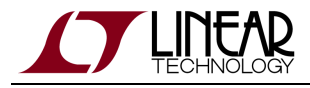

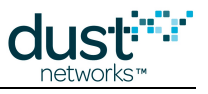

# **SmartMesh IP Mote Serial API Guide**

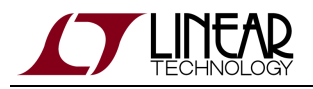

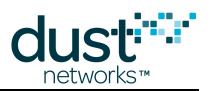

# **Table of Contents**

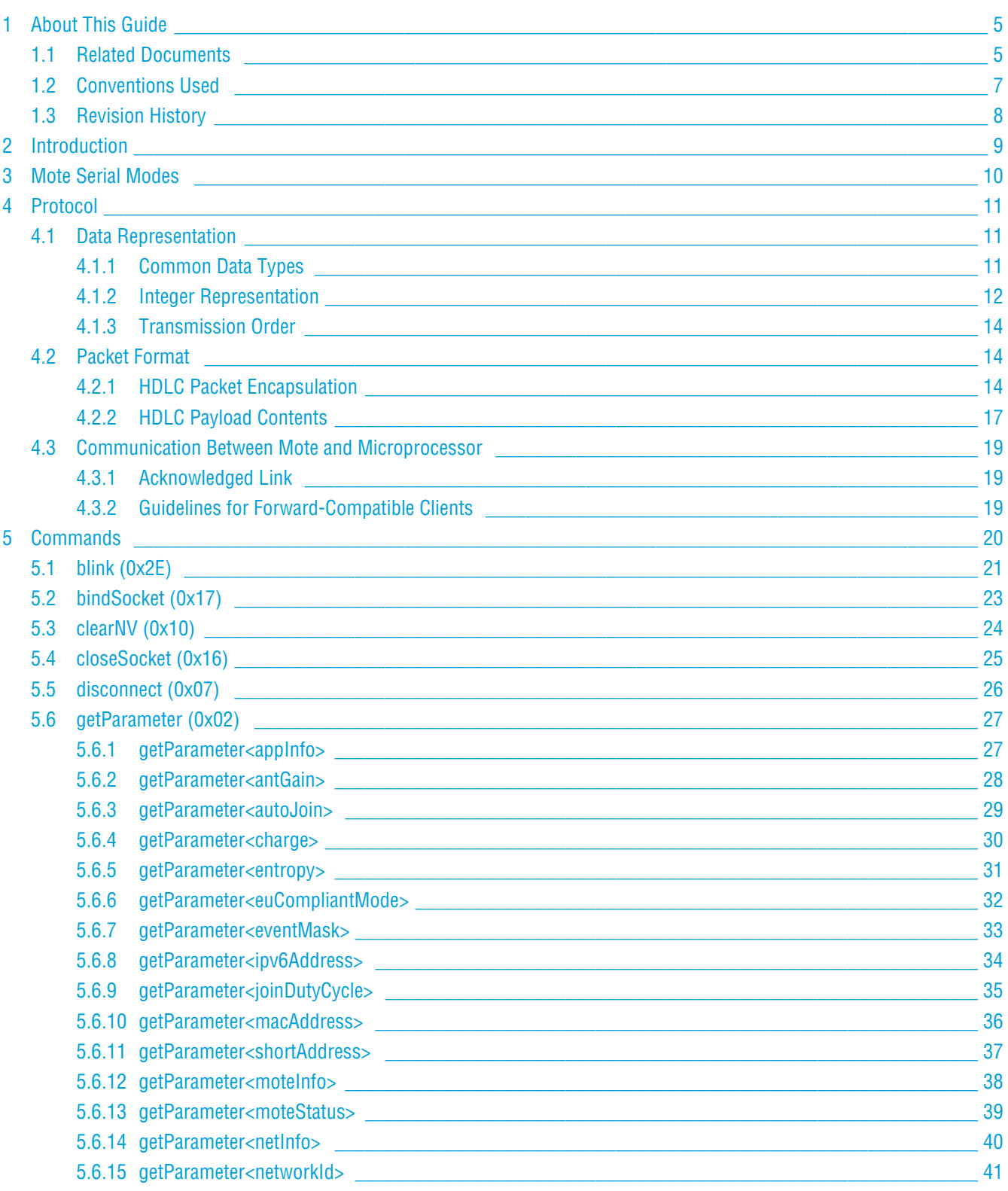

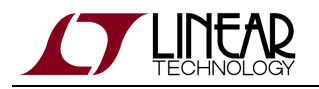

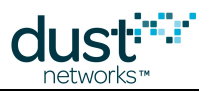

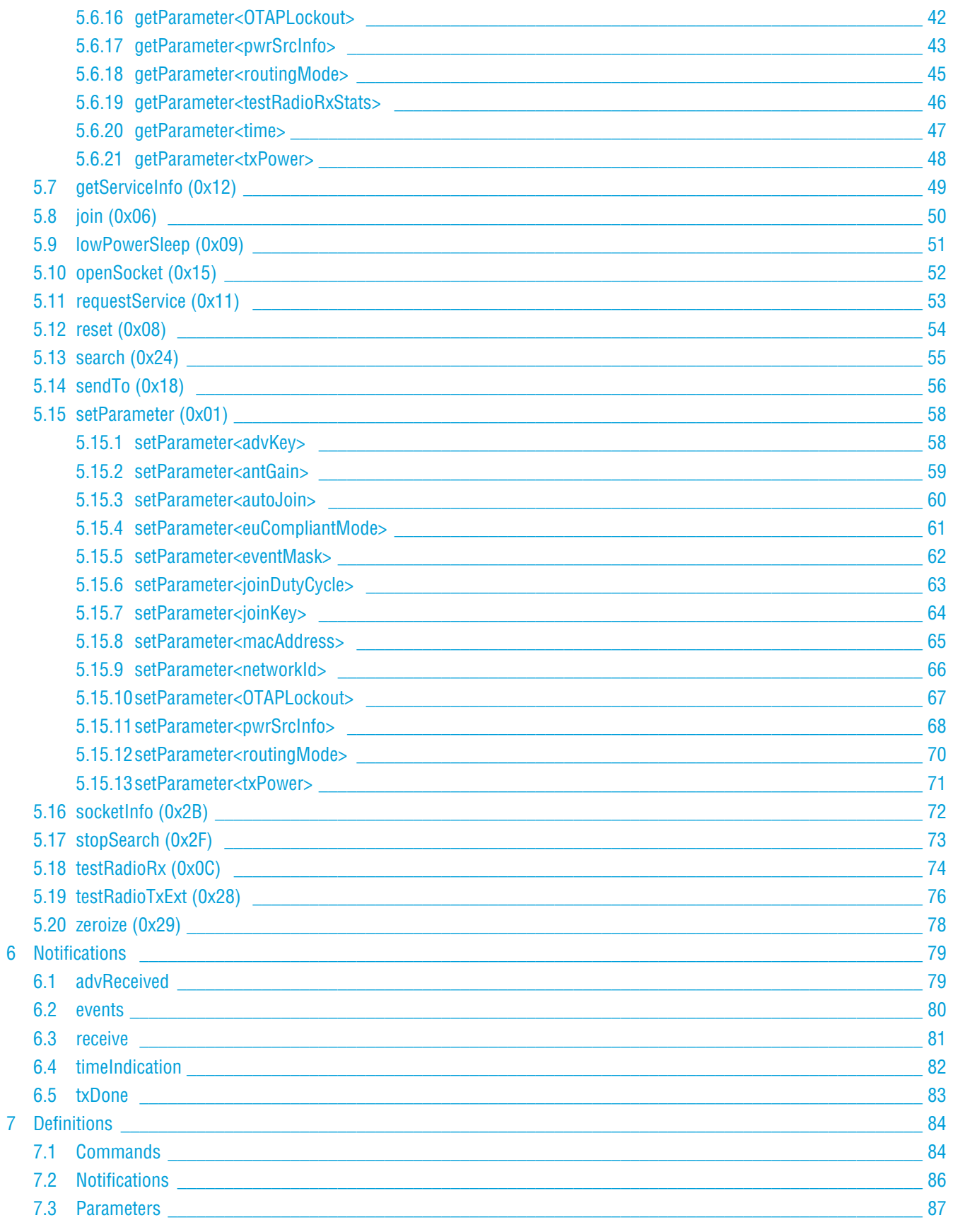

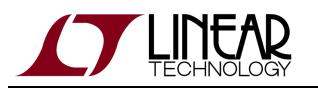

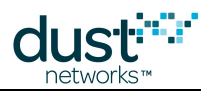

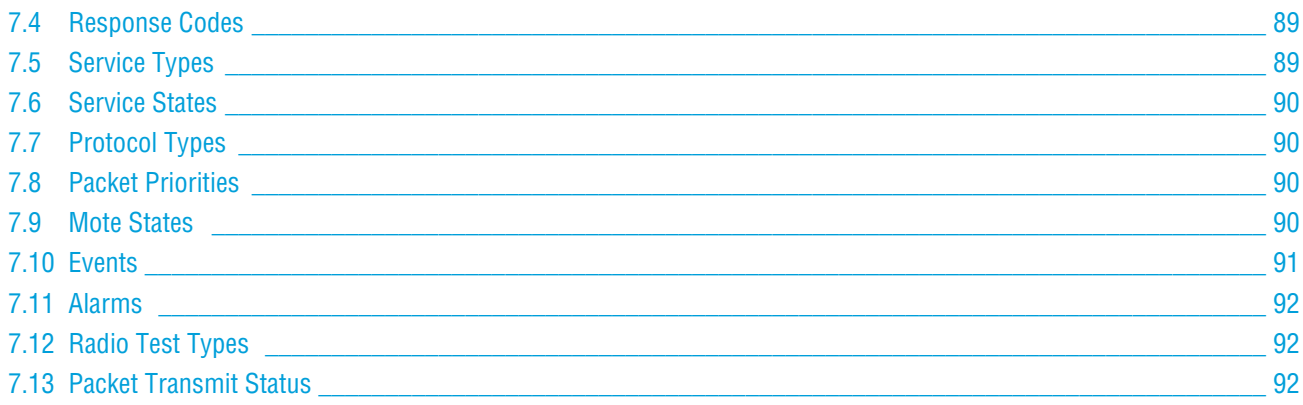

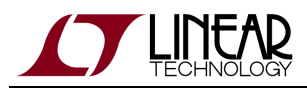

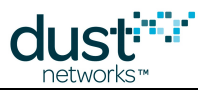

# <span id="page-4-0"></span>**1 About This Guide**

# <span id="page-4-1"></span>**1.1 Related Documents**

The following documents are available for the SmartMesh IP network:

Getting Started with a [Starter Kit](http://www.linear.com/demo/DC9000A)

- **[SmartMesh IP Easy Start Guide](http://www.linear.com/docs/41863)  walks you through basic installation and a few tests to make sure your network is** working
- [SmartMesh IP Tools Guide](http://www.linear.com/docs/42453)  the Installation section contains instructions for installing the serial drivers and example programs used in the Easy Start Guide and other tutorials.

User's Guide

[SmartMesh IP User's Guide](http://www.linear.com/docs/41880) - describes network concepts, and discusses how to drive mote and manager APIs to perform specific tasks, e.g. to send data or collect statistics. This document provides context for the API guides.

Interfaces for Interaction with a Device

- [SmartMesh IP Manager CLI Guide](http://www.linear.com/docs/41882) used for human interaction with a Manager (e.g. during development of a client, or for troubleshooting). This document covers connecting to the CLI and its command set.
- [SmartMesh IP Manager API Guide](http://www.linear.com/docs/41883) used for programmatic interaction with a manager. This document covers connecting to the API and its command set.
- [SmartMesh IP Mote CLI Guide](http://www.linear.com/docs/41885)  used for human interaction with a mote (e.g. during development of a sensor application, or for troubleshooting). This document covers connecting to the CLI and its command set.
- **[SmartMesh IP Mote API Guide](http://www.linear.com/docs/41886)  used for programmatic interaction with a mote. This document covers connecting to** the API and its command set.

Software Development Tools

[SmartMesh IP Tools Guide](http://www.linear.com/docs/42453) - describes the various evaluation and development support tools included in the [SmartMesh SDK](http://www.linear.com/designtools/software/#Dust) , including tools for exercising mote and manager APIs and visualizing the network.

### Application Notes

[SmartMesh IP Application Notes](http://www.linear.com/docs/43189) - Cover a wide range of topics specific to SmartMesh IP networks and topics that apply to SmartMesh networks in general.

Documents Useful When Starting a New Design

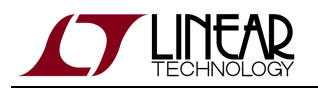

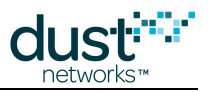

- The Datasheet for the [LTC5800-IPM SoC](http://www.linear.com/docs/41870), or one of the [modules](http://www.linear.com/docs/41871) based on it.
- The Datasheet for the [LTC5800-IPR SoC,](http://www.linear.com/docs/41873) or one of the [embedded managers](http://www.linear.com/docs/41872) based on it.
- A [Hardware Integration Guide](http://www.linear.com/docs/41874) for the mote/manager SoC or [module](http://www.linear.com/docs/41877) this discusses best practices for integrating the SoC or module into your design.
- A [Hardware Integration Guide](http://www.linear.com/docs/41877) for the embedded manager this discusses best practices for integrating the embedded manager into your design.
- A [Board Specific Integration Guide](http://www.linear.com/docs/41875)  For SoC motes and Managers. Discusses how to set default IO configuration and crystal calibration information via a "fuse table".
- [Hardware Integration Application Notes](http://www.linear.com/docs/43188)  contains an SoC design checklist, antenna selection guide, etc.
- The [ESP Programmer Guide](http://www.linear.com/docs/41876)  a guide to the DC9010 Programmer Board and ESP software used to load firmware on a device.
- ESP software used to program firmware images onto a mote or module.
- Fuse Table software used to construct the fuse table as discussed in the [Board Specific Configuration Guide.](http://www.linear.com/docs/41875)

#### Other Useful Documents

- A glossary of wireless networking terms used in SmartMesh documentation can be found in the [SmartMesh IP User's](http://www.linear.com/docs/41880) [Guide](http://www.linear.com/docs/41880)
- A list of [Frequently Asked Questions](http://www.linear.com/docs/43187)

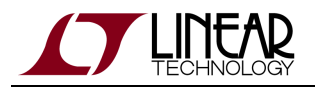

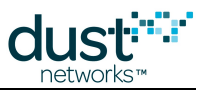

# <span id="page-6-0"></span>**1.2 Conventions Used**

The following conventions are used in this document:

Computer type indicates information that you enter, such as specifying a URL.

**Bold type** indicates buttons, fields, menu commands, and device states and modes.

Italic type is used to introduce a new term, and to refer to APIs and their parameters.

 $\bm{\circ}$ Tips provide useful information about the product.

 $\bigcirc$ Informational text provides additional information for background and context

◬ Notes provide more detailed information about concepts.

Θ Warning! Warnings advise you about actions that may cause loss of data, physical harm to the hardware or your person.

code blocks display examples of code

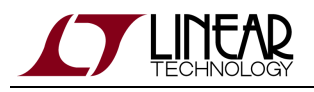

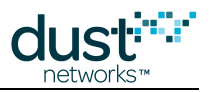

# <span id="page-7-0"></span>**1.3 Revision History**

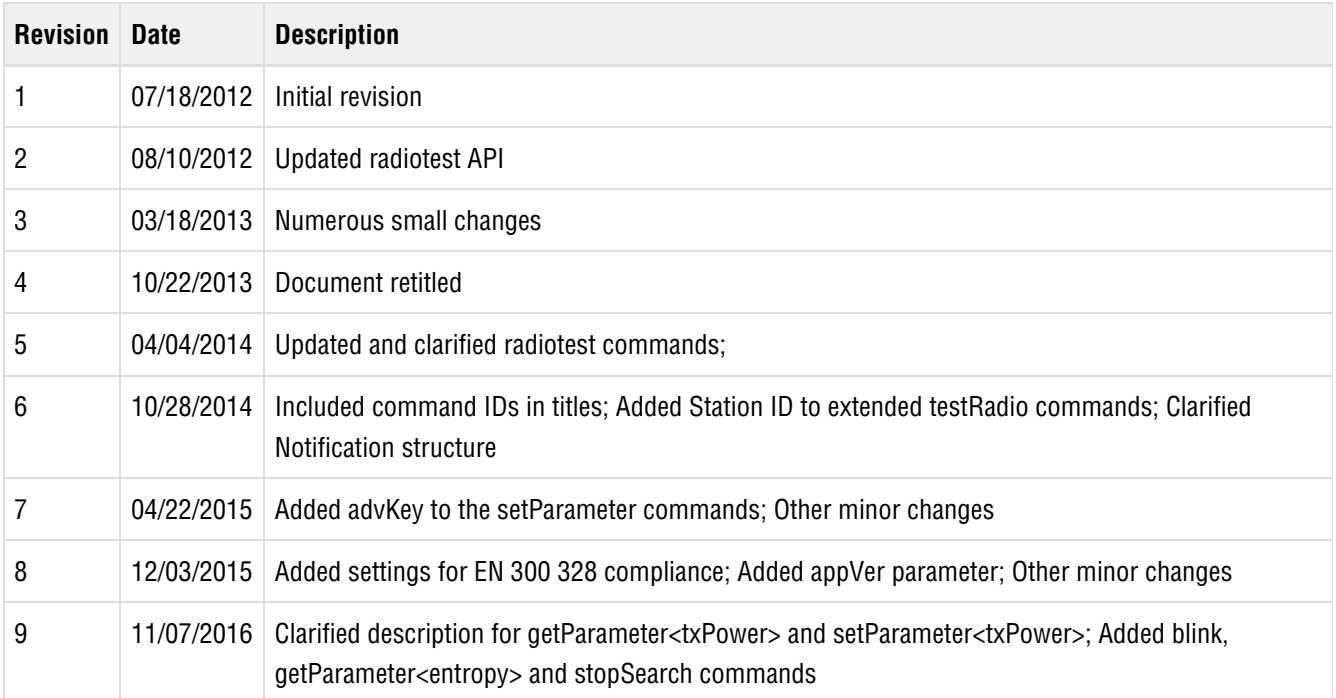

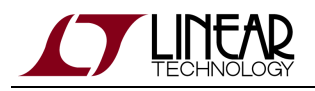

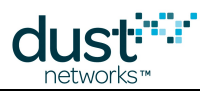

# <span id="page-8-0"></span>**2 Introduction**

This guide describes the commands used by an external processor to communicate with the SmartMesh IP mote through its API serial port. The API is intended for machine-to-machine communications ( $e.g.$  a sensor application talking to the mote).

In contrast, the command line interface (CLI) is intended for human interaction with a mote,  $e.g.$  during development, or for interactive troubleshooting. See the [SmartMesh IP Mote CLI Guide](http://www.linear.com/docs/41885) for details on that interface.

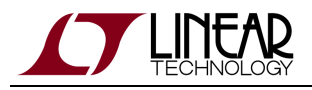

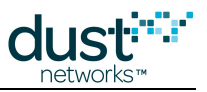

# <span id="page-9-0"></span>**3 Mote Serial Modes**

The CLI UART supports a single operating mode:

- Mode 0: 9600 baud, not HDLC encoded,
	- 2-wire interface: only UART\_RX and UART\_TX signals are used

The API UART supports 2 operating modes, as configured in the device fuse table:

- Mode 2: 9600 or 115.2K baud, HDLC encoded
	- 6-wire interface: All UART signals are used
- Mode 4: 9600 or 115.2K baud, HDLC encoded
	- 4-wire interface: TX, RX, UART\_TX\_CTSn, UART\_TX\_RTSn signals are used.

Please see the relevant datasheet for your device for details on signal timing.

The fuse table for the LTC5800-IPM is normally developed as part of the board level design process. Either mode 2 or mode 4 may be used on the API port, at either baud rate. For modularly certified products such as the LTP5901-IPM, or the Starter Kit mote [\(DC9003](http://www.linear.com/demo/?demo_board=DC9003)A-B) the fuse table has been pre-programmed for mode 4 at 115.2 Kbps and cannot be changed.

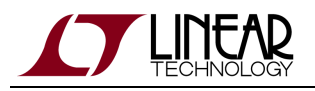

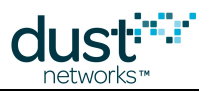

# <span id="page-10-0"></span>**4 Protocol**

The Mote Serial API provides OEMs with a well-defined, easy-to-integrate Application Programming Interface (API) via a mote serial interface. Through this interface, OEMs have access to the rich capabilities of the mote and the network. The API includes commands for configuring and controlling the mote, querying mote settings, sending and receiving data over the wireless mesh network, and testing RF functions.

The connection between the mote and microprocessor is a wired serial connection. Refer to the mote product datasheet for details and specifications on voltage signaling levels, serial handshake definition, and signal timing. The Mote Serial API described in this document operates over this interface.

# <span id="page-10-1"></span>**4.1 Data Representation**

### <span id="page-10-2"></span>**4.1.1 Common Data Types**

The following data types are used in this API guide for data representation.

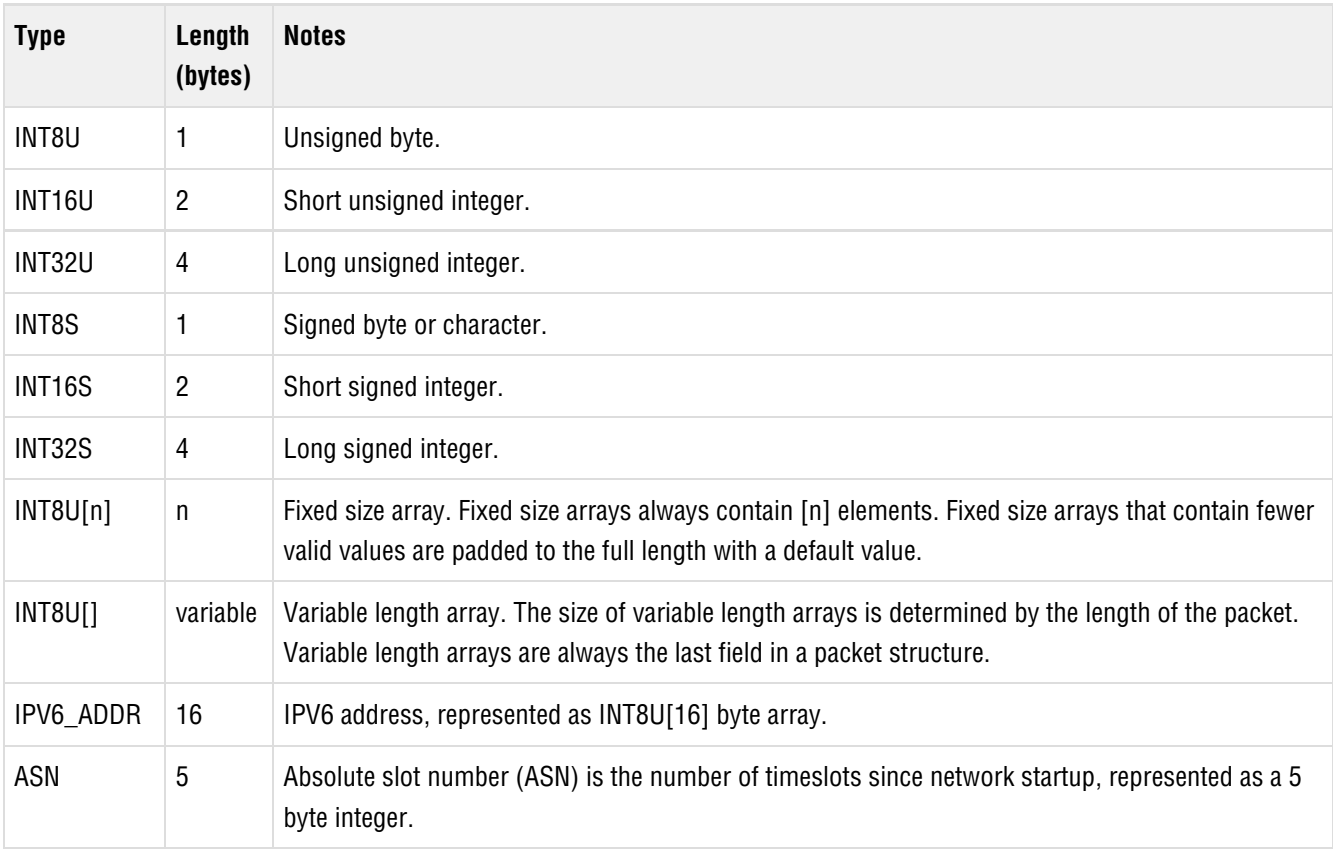

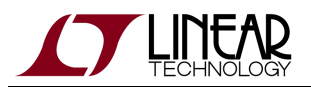

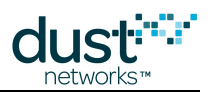

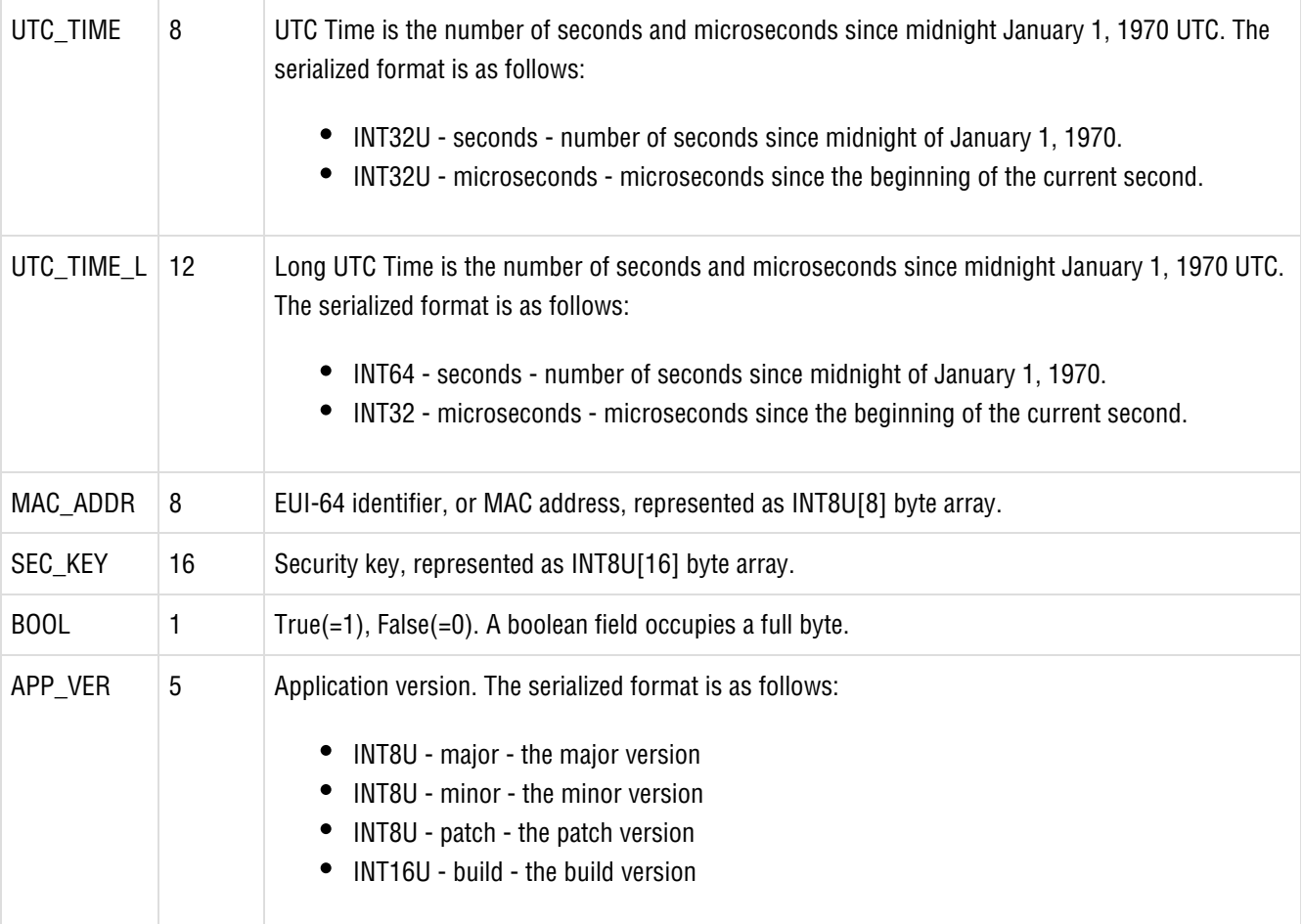

### <span id="page-11-0"></span>**4.1.2 Integer Representation**

All multi-byte numerical fields are represented as octet strings in most-significant-octet first order. All octets are represented as binary strings in most-significant-bit first order. Signed integers are represented in two's complement format.

INT8S, INT8U

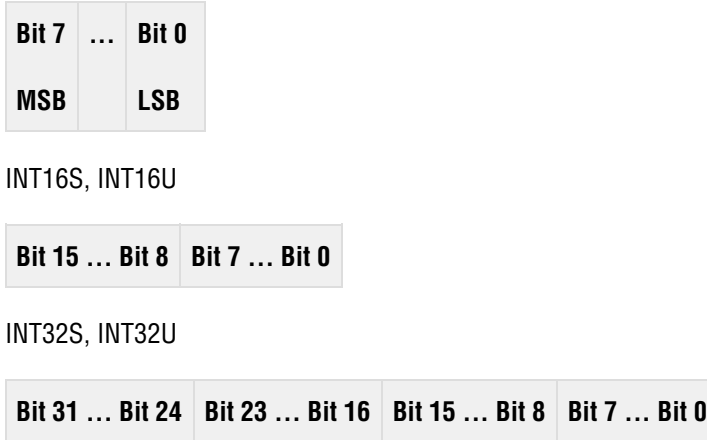

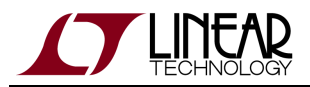

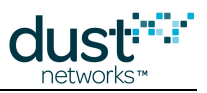

ASN

**Bit 39 ... Bit 32 Bit 31 ... Bit 24 Bit 23 ... Bit 16 Bit 15 ... Bit 8 Bit 7 ... Bit 0**

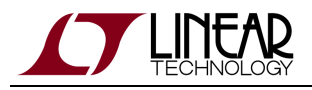

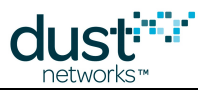

### <span id="page-13-0"></span>**4.1.3 Transmission Order**

All structures in this document are depicted in the order in which they are transmitted - from left to right (or, in the case of tables, top to bottom).

# <span id="page-13-1"></span>**4.2 Packet Format**

### <span id="page-13-2"></span>**4.2.1 HDLC Packet Encapsulation**

HDLC protocol is used for all API communication between mote and serial microprocessor. All packets are encapsulated in HDLC framing described in [RFC1662.](http://tools.ietf.org/html/rfc1662) Note that the interface does not comply with all aspects of RFC1662 - only framing, i.e. start and stop flags, escaping of flags in payload, and FCS are used from RFC1662. Packets start and end with a 0x7E flag, and contain a 16-bit CRC-CCITT Frame Check Sequence (FCS). Note that packets do not contain HDLC Control and Address fields that are mentioned in [RFC1662.](http://tools.ietf.org/html/rfc1662)

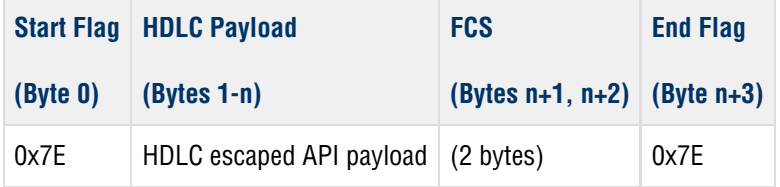

Some products may require an extra 0x7E start delimiter for proper operation at high bit rates. Refer to specific product datasheets for details.

Byte-stuffing is used to escape the Flag Sequence (0x7E) and Control Escape (0x7D) bytes that may be contained in the Payload or FCS fields. Async-Control-Character-Map (ACCM) mechanism is not used, so all other bytes values can be sent without an escape. After FCS computation, the transmitter examines the entire frame between the starting and ending Flag Sequences. Each 0x7E and 0x7D (excluding the start and end flags) is then replaced by a two-byte sequence consisting of the Control Escape (0x7D) followed by the XOR result of the original byte and 0x20, i.e.:

- $\bullet$  0x7D -> 0x7D 0x5D
- $\bullet$  0x7E -> 0x7D 0x5E

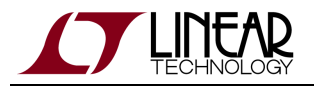

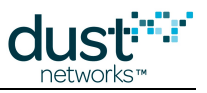

### **HDLC Encoding Example**

Assume the following payload needs to be sent (command, length, flags, data):

### **Payload**

03 | 07 | 02 | 00 00 00 00 03 00 7D

Calculate and append FCS:

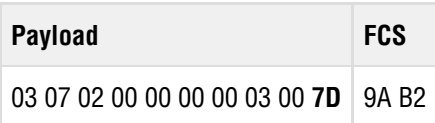

Perform byte stuffing. In this case, one occurrence of 0x7D needs to be escaped:

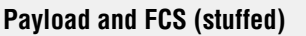

03 07 02 00 00 00 00 03 00 **7D 5D** 9A B2

Finally add start and end flags. The packet is ready for transmission:

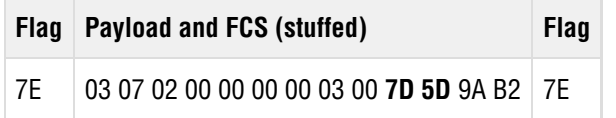

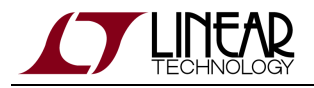

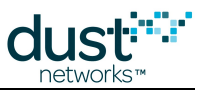

### **HDLC Decoding Example**

Assume that the following packet was received:

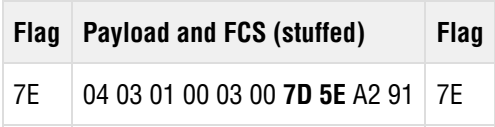

Remove start and end flags:

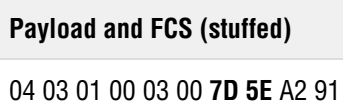

Perform byte un-stuffing. In this case, one sequence of 0x7D 0x5E is replaced by 0x7E. The last two bytes can now be treated as FCS:

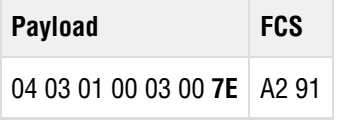

Finally, check that FCS of the payload matches the last two bytes received. If it does, the payload is valid and should be processed.

### **Payload**

04 03 01 00 03 00 **7E**

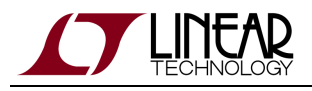

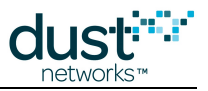

### <span id="page-16-0"></span>**4.2.2 HDLC Payload Contents**

All packets sent on serial interface have a common API header followed by API payload. A flag in the header identifies payload as Request or Response.

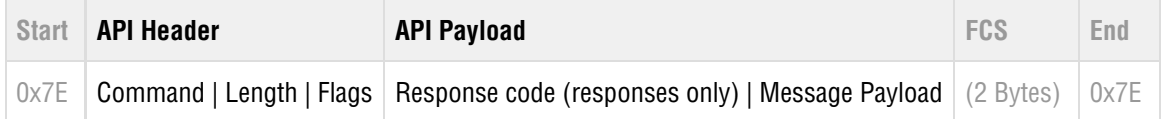

### **HDLC Payload Format**

### **API Header**

The API header contains the following fields:

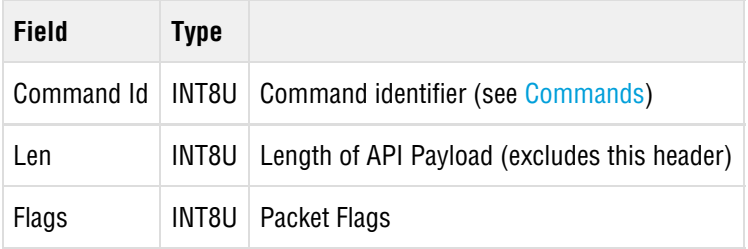

### **Flags field**

Flags is an INT8U field containing the following fields:

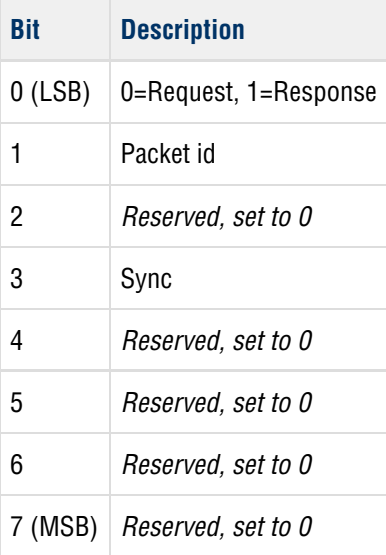

### **Request/Response flag**

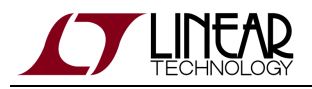

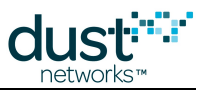

The Request/Response flag identifies a packet as containing request or response payload. The payload of each command and notification is unique and is defined in the sections below.

### **Packet id**

Packet id is a 1-bit sequence number that is used to ensure reliable, in-order processing of packets.

The sender must toggle the **Packet id** field if a new packet is sent, and leave the field unchanged for retransmissions. The receiver should track the received **Packet id**. If a new packet is received, it ts processed and the response contains a copy of **Packet id**. If a duplicate **Packet id** is received, a cached copy of the response is sent.

 $\bullet$ The mote treats a repeat of a packet ID as a duplicate packet. It will drop the incoming command (even if the command itself differs from the previous command with the same packet ID) and respond with a cached response to the previous command.

### **Sync flag**

The Sync bit is used to reset sequence numbers on the serial link.

The first request packet from the mote will have the Sync flag set. This lets the serial microprocessor know that the device booted up and is establishing communication. Similarly, the first request from the serial microprocessor should contain the Sync flag.

### **API Payload**

The API Payload portion of the packet contains request or response payloads listed in the [Commands](#page-19-0) and [Notifications](#page-78-0) sections.

◬ For responses, the first payload byte will always be a response code, which is not included in the length count.

### **Maximum packet size**

Both the request and response packets have a maximum HDLC payload size of 128 bytes. This does not include start/stop delimiters or frame checksum. Octet-stuffing escape sequences do not count against this limit.

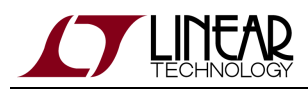

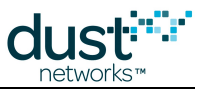

### <span id="page-18-0"></span>**4.3 Communication Between Mote and Microprocessor**

### <span id="page-18-1"></span>**4.3.1 Acknowledged Link**

All packets sent across the serial link must be acknowledged. The acknowledgement must be received before another serial packet may be sent. This applies to packets initiated by either the mote or the microprocessor. To allow the receiving side to distinguish between new and retransmitted packets, the sender must toggle th e **Packet id** field if a new packet is sent or if the sender receives a response with RC\_NO\_RESOURCES code. Packet Id should stay unchanged if the sender does not get any response.

The mote follows the same rules for packet re-transmission.

### <span id="page-18-2"></span>**4.3.2 Guidelines for Forward-Compatible Clients**

The serial API protocol is designed to allow clients to remain compatible with newer releases of mote software. The following changes should be expected to occur with future revisions of mote software:

- Payloads may be extended to include new fields; new fields will either be added at the end or in place of reserved bytes
- Existing fields may become deprecated (but will not be removed)
- New commands and notifications may be added
- New alarms and events may be added
- New response codes may be added

To remain compatible, the client should observe the following rules:

- If the client receives response payload that is longer than expected, it silently ignores the extra bytes and process the known bytes only
- If the client receives a packet with unrecognized notification type, it acknowledges it with RC\_OK
- If the client receives an unrecognized alarm or event it acknowledges the notification with RC\_OK
- Never rely on value of reserved fields ignore them
- If a field is marked as unused or reserved in request payload, its value is set to zeros unless otherwise noted
- If an unrecognized response code is received, it is treated as an general error response code

If the protocol changes in any other incompatible way, the protocol version reported via [getParameter<moteInfo>](#page-37-0) will be changed.

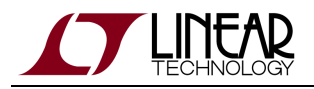

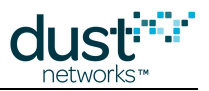

# <span id="page-19-0"></span>**5 Commands**

The following sections describe API payload of commands supported by mote. Note that the API header bytes are not listed.

**API Header API Payload**

**Command contents**

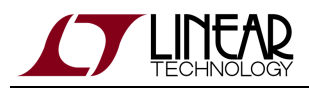

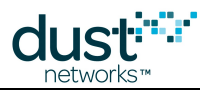

# <span id="page-20-0"></span>**5.1 blink (0x2E)**

### **Description**

Send a packet into the network without joining. The mote searches for a network and sends the packet. Optionally, the list of neighbors discovered during the search process is also sent, up to a maximum of four neighbors. If the discovered neighbor list is not included, the payload maximum size is 73B, and if the discovered neighbors are included, the maximum size is 58B.

Upon receiving a *blink* command, the mote will transition to the *blink* state and start searching for advertisements. When it hears an advertisement, it synchronizes and continues listening briefly in efforts to discover more neighbors. After this short timeout, the mote immediately sends the data packet to one of the discovered neighbors. If the *blink* command is called repeatedly to send consecutive packets, the mote does not search again unless the discovered neighbor list is requested.

When the mote successfully sends the packet, a txDone notification will be sent with *status* set to 0. If the mote cannot send the packet, e.g. if 60 seconds elapse without receiving a MAC-layer acknowledgement, a txDone notification is sent with status set to 1.

 $\bigodot$ For Blink packets, the mote can only accept a single packet at a time. To send multiple packets, the application must wait for the txDone notification. The mote will return to low-power sleep when 60 seconds elapse without any MAC-layer acknowledgements, so to prevent the mote from sleeping, the application should send the packets much faster than this 60 second timeout. See the SmartMesh Embedded IP Manager API Guide for details on the manager-side blink notification.

**The mote will stay in the** *blink* **state unless it is reset, OR a** *join* **command is issued. This was done so that the** getTime command can be called at any time after at least one blink packet has been sent. Note that the clock is free-running since its last packet sent and will drift, however can be used as a relatively accurate clock source for many applications, if sending packets once a day for example.

### **Request**

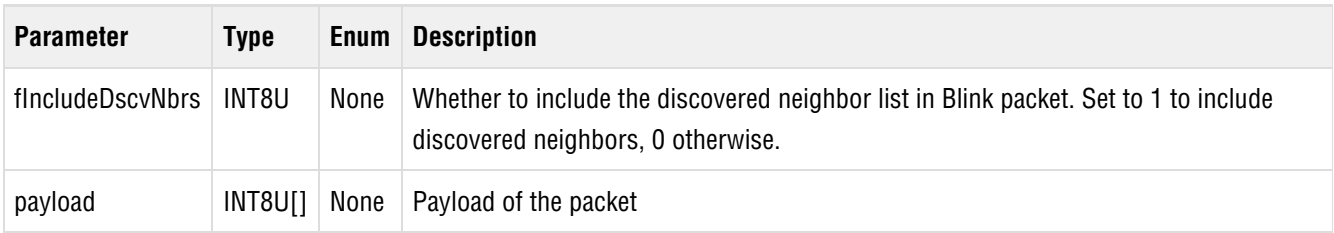

#### **Response**

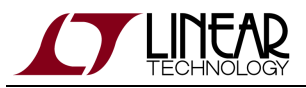

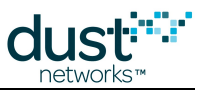

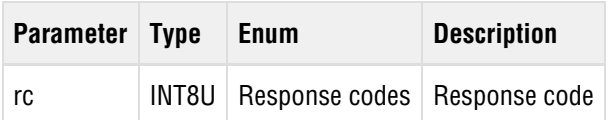

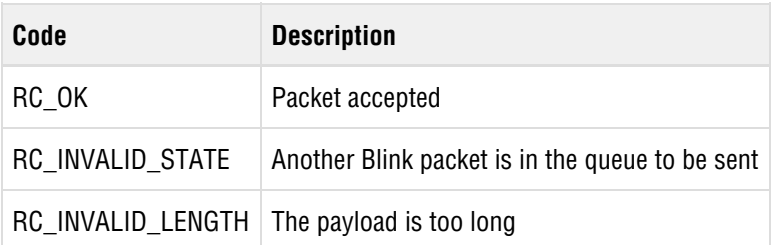

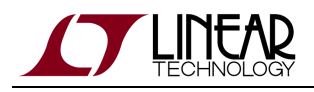

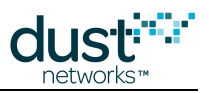

# <span id="page-22-0"></span>**5.2 bindSocket (0x17)**

### **Description**

Bind a previously opened socket to a port. When a socket is created, it is only given a protocol family, but not assigned a port. This association must be performed before the socket can accept connections from other hosts.

### **Request**

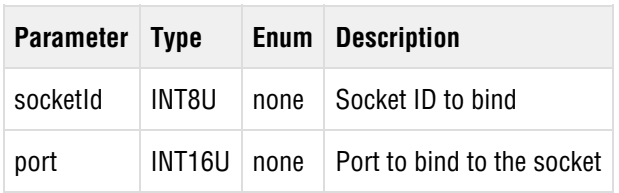

#### **Response**

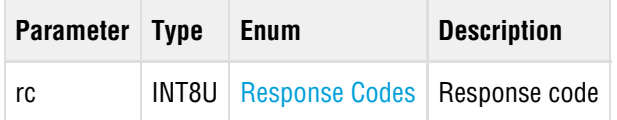

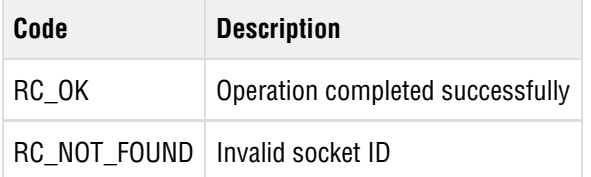

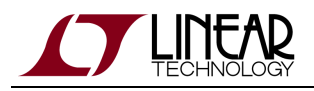

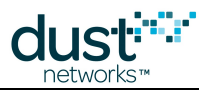

# <span id="page-23-0"></span>**5.3 clearNV (0x10)**

### **Description**

The clearNV command resets the mote's non-volatile memory (NV) to its factory-default state. See User Guide for detailed information about the default values. Since many parameters are read by the mote only at power-up, this command should be followed up by mote reset.

### **Request**

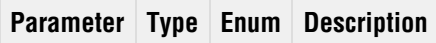

### **Response**

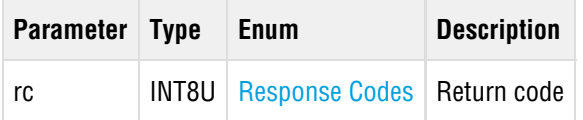

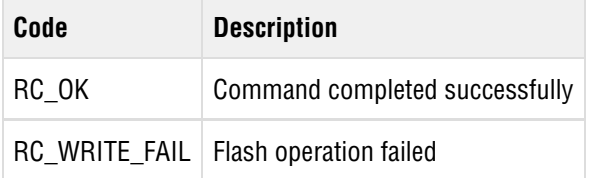

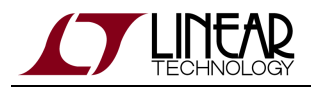

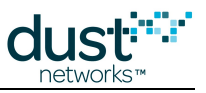

# <span id="page-24-0"></span>**5.4 closeSocket (0x16)**

### **Description**

Close the previously open socket.

### **Request**

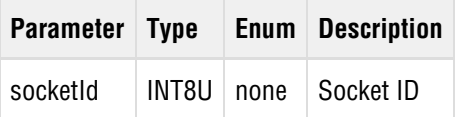

### **Response**

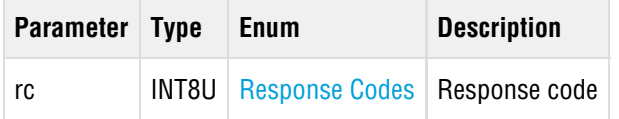

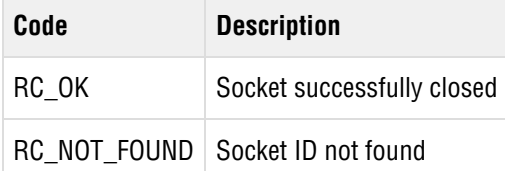

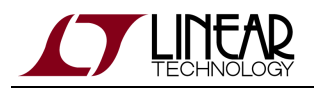

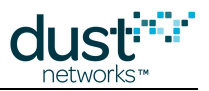

# <span id="page-25-0"></span>**5.5 disconnect (0x07)**

### **Description**

The disconnect command requests that the mote initiate disconnection from the network. After disconnection completes, the mote will generate a disconnected event, and proceed to reset. If the mote is not in the network, the disconnected event will be generated immediately. This command will return an error if the mote is not presently joining or joined to a network.

### **Request**

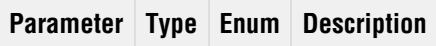

### **Response**

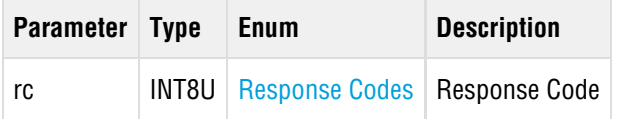

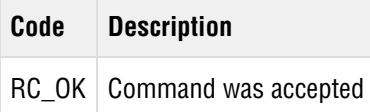

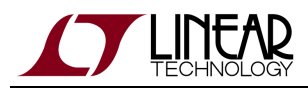

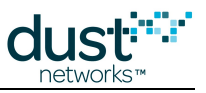

# <span id="page-26-0"></span>**5.6 getParameter (0x02)**

### <span id="page-26-1"></span>**5.6.1 getParameter<appInfo>**

### **Description**

Get the application (as opposed to the network stack) version information.

### **Request**

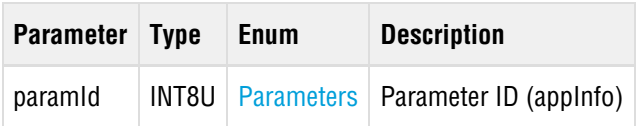

#### **Response**

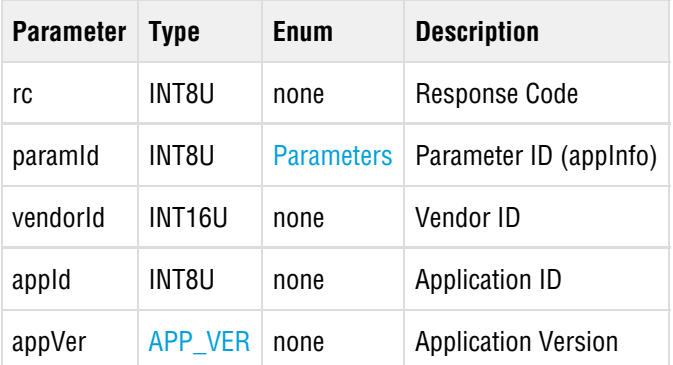

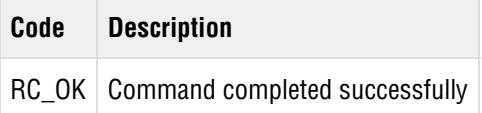

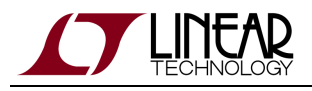

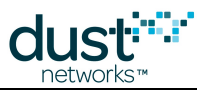

### <span id="page-27-0"></span>**5.6.2 getParameter<antGain>**

### **Description**

The getParameter<antGain> command retrieves the antenna gain used by the system (to properly calculate radiated power). Defaults to 2 dBi.

Note: This parameter is available in devices running mote software >=1.4.x

#### **Request**

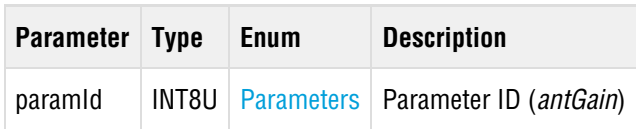

### **Response**

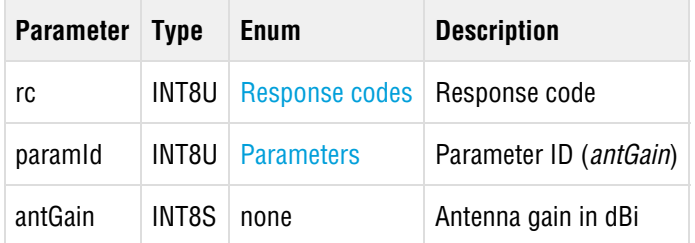

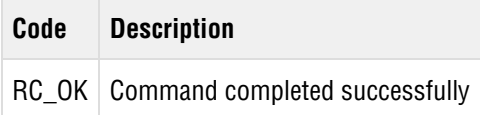

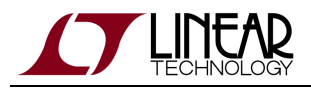

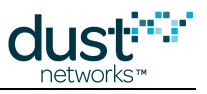

### <span id="page-28-0"></span>**5.6.3 getParameter<autoJoin>**

### **Description**

This command allows the microprocessor to retrieve the current *autoJoin* setting.

### **Request**

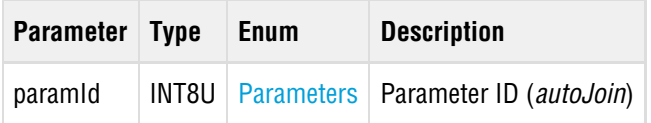

### **Response**

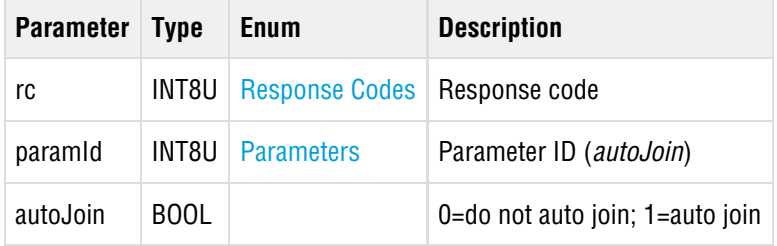

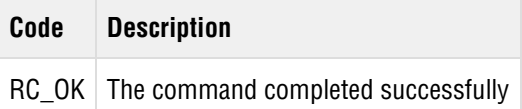

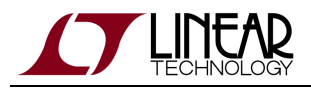

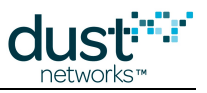

### <span id="page-29-0"></span>**5.6.4 getParameter<charge>**

### **Description**

The getParameter<charge> command retrieves the charge consumption of the mote since the last reset.

### **Request**

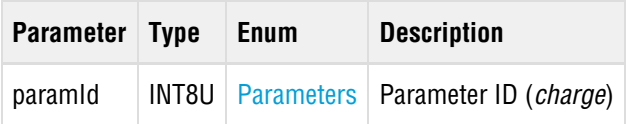

#### **Response**

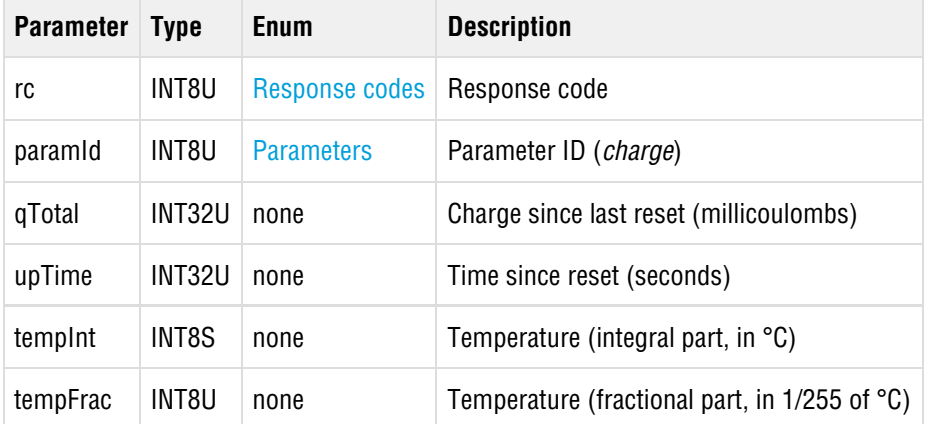

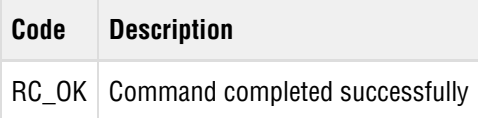

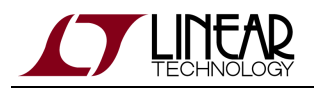

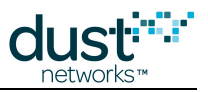

### <span id="page-30-0"></span>**5.6.5 getParameter<entropy>**

### **Description**

The getParameter<entropy> command may be used to retrieve a 16-byte block of random data. The data is obtained from thermal noise in the LTC5800 receive signal chain with the radio front-end disabled - as such, it can only be called when the mote is in the *idle* state. Thus while it is suitable for cryptographic operations, it is recommended to be used as a seed for a DRBG because of this limitation.

This parameter is available in devices running mote software 1.4 or later.

### **Request**

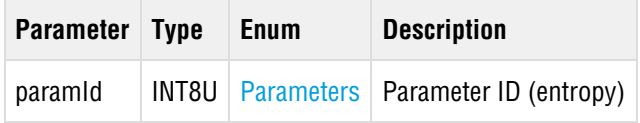

#### **Response**

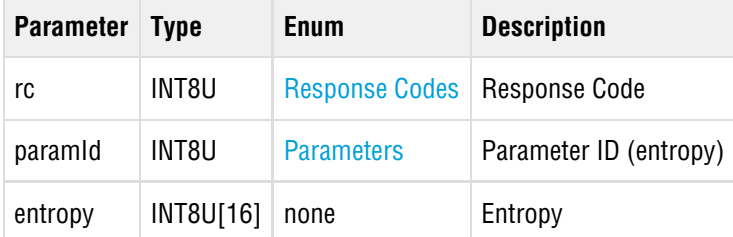

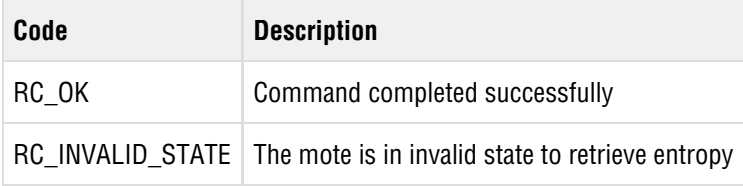

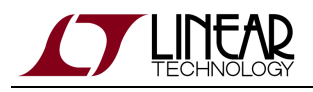

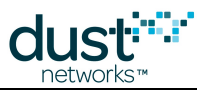

### <span id="page-31-0"></span>**5.6.6 getParameter<euCompliantMode>**

### **Description**

The getParameter<euCompliantMode> command may be used to retrieve the EN 300 328 compliance mode that is used by the device. When enabled, the mote may skip some transmit opportunities to remain within average power limits. Motes below +10 dBm radiated power do not need to duty cycle to meet EN 300 328 requirements.

Note: This parameter is available in devices running mote software >=1.4.x

#### **Request**

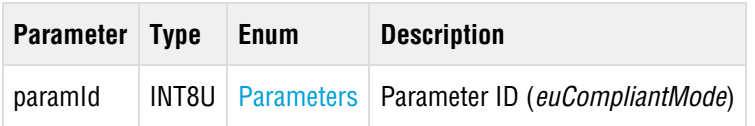

#### **Response**

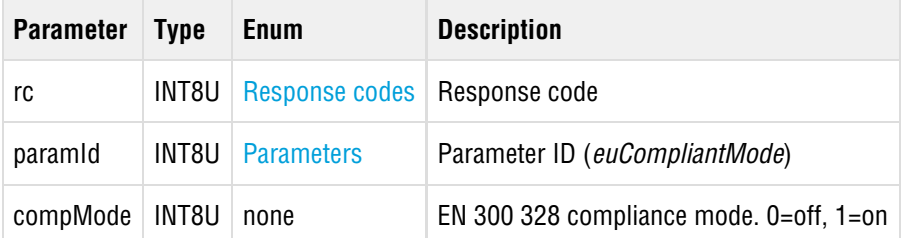

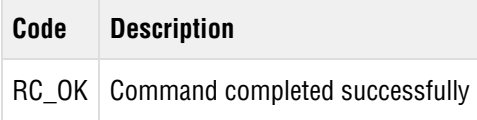

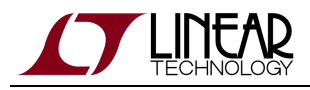

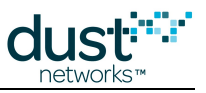

### <span id="page-32-0"></span>**5.6.7 getParameter<eventMask>**

### **Description**

getParameter<eventMask> allows the microprocessor to read the currently subscribed-to event types.

### **Request**

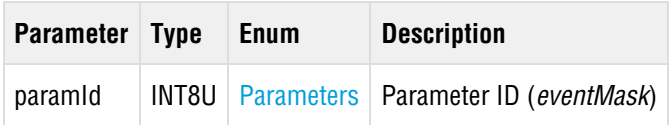

#### **Response**

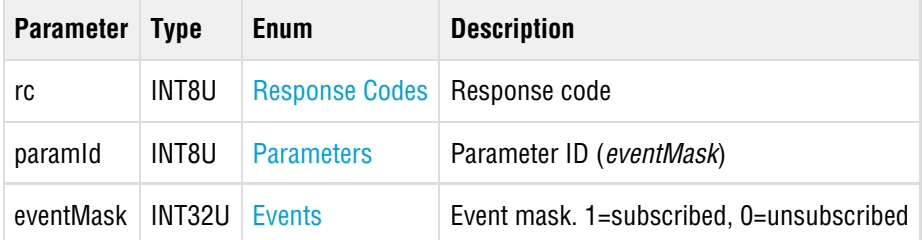

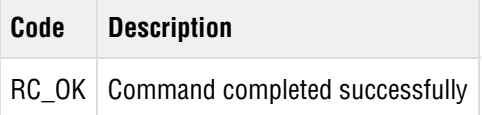

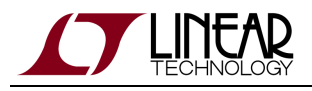

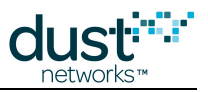

### <span id="page-33-0"></span>**5.6.8 getParameter<ipv6Address>**

### **Description**

This command allows the microprocessor to read IPV6 address assigned to the mote. Before the mote has an assigned address it will return all 0s.

### **Request**

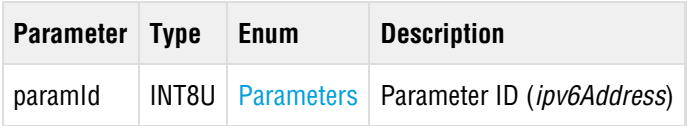

#### **Response**

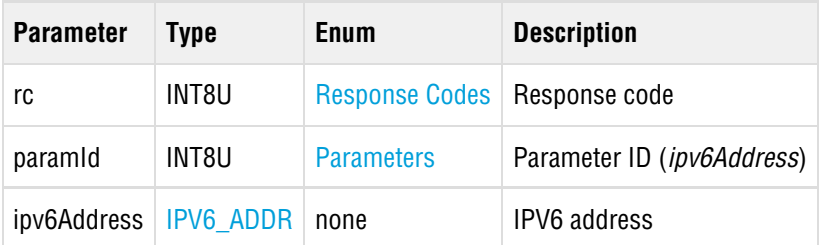

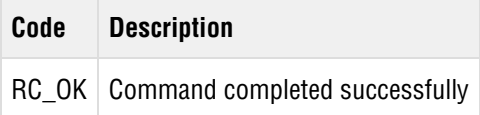

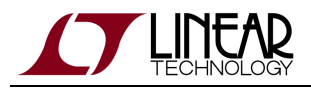

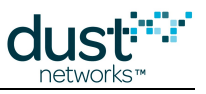

### <span id="page-34-0"></span>**5.6.9 getParameter<joinDutyCycle>**

### **Description**

This command allows user to retrieve current value of joinDutyCycle parameter.

### **Request**

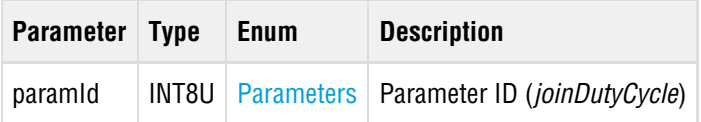

### **Response**

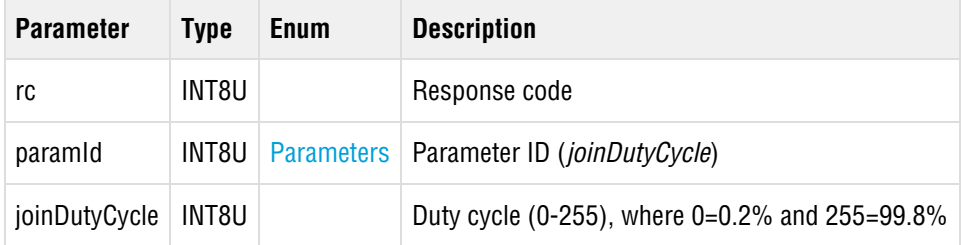

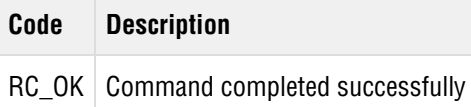

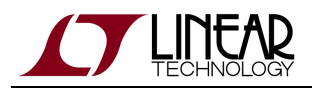

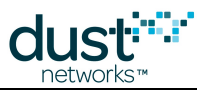

### <span id="page-35-0"></span>**5.6.10 getParameter<macAddress>**

### **Description**

This command returns the MAC address of the device. By default, the MAC address returned is the EUI64 address of the device assigned by mote manufacturer, but it may be overwritten using the setParameter<macAddress> command.

### **Request**

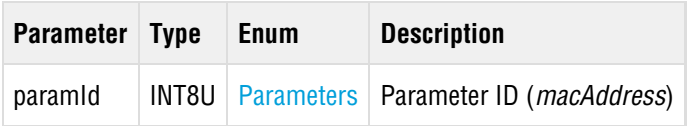

#### **Response**

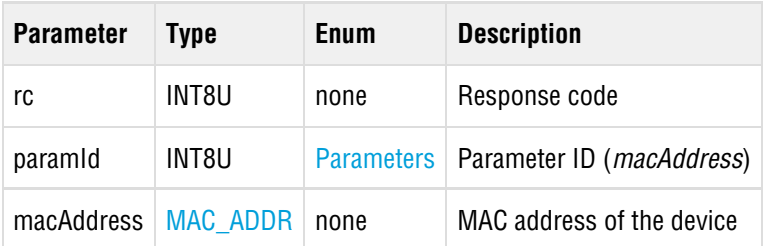

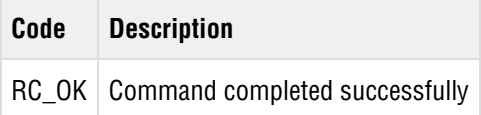
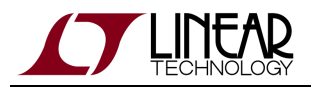

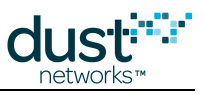

# **5.6.11 getParameter<shortAddress>**

## **Description**

This command retrieves the mote's Mote ID. If the mote is not in the network, value of 0 is returned.

## **Request**

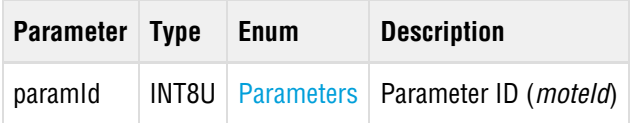

#### **Response**

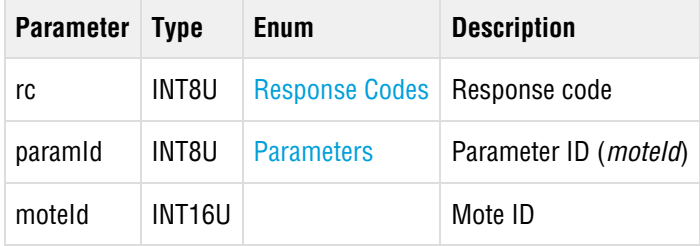

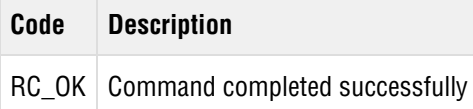

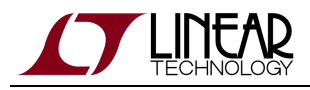

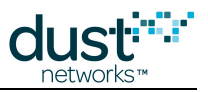

# **5.6.12 getParameter<moteInfo>**

## **Description**

The getParameter<moteInfo> command returns static information about the mote's hardware and network stack software.

#### **Request**

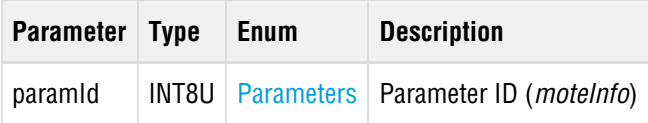

#### **Response**

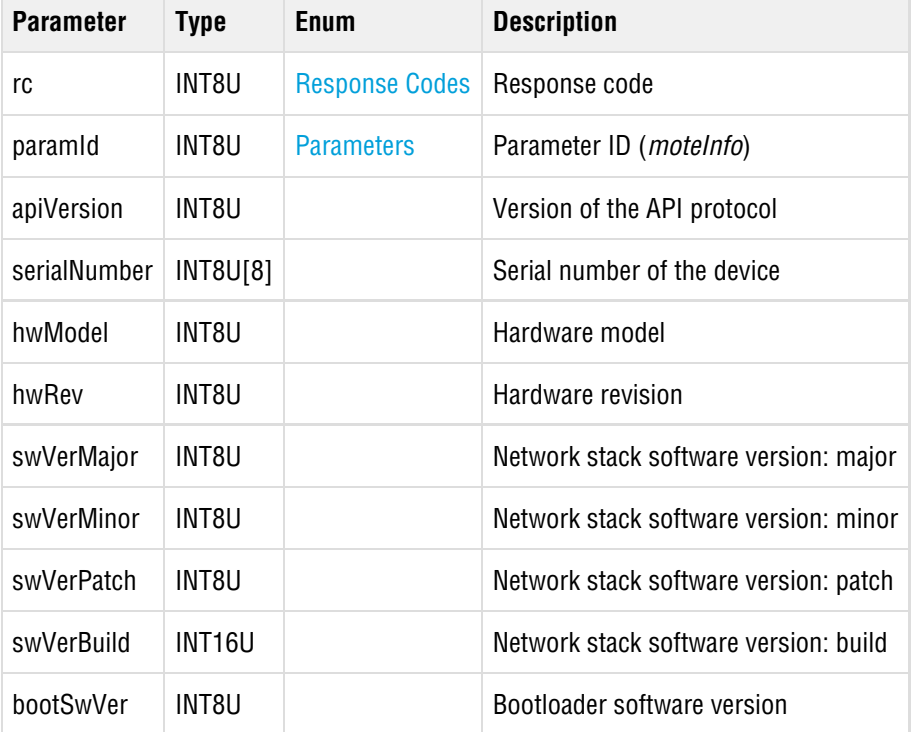

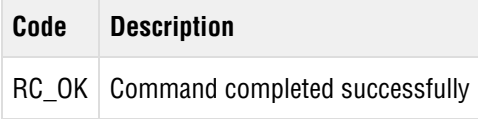

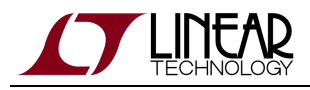

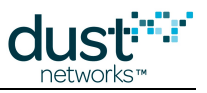

# **5.6.13 getParameter<moteStatus>**

## **Description**

The getParameter<moteStatus> command is used to retrieve current mote state and other dynamic information.

## **Request**

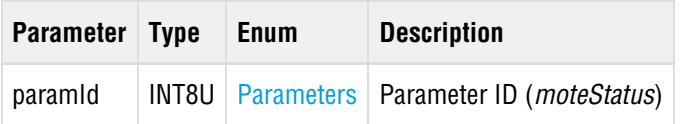

#### **Response**

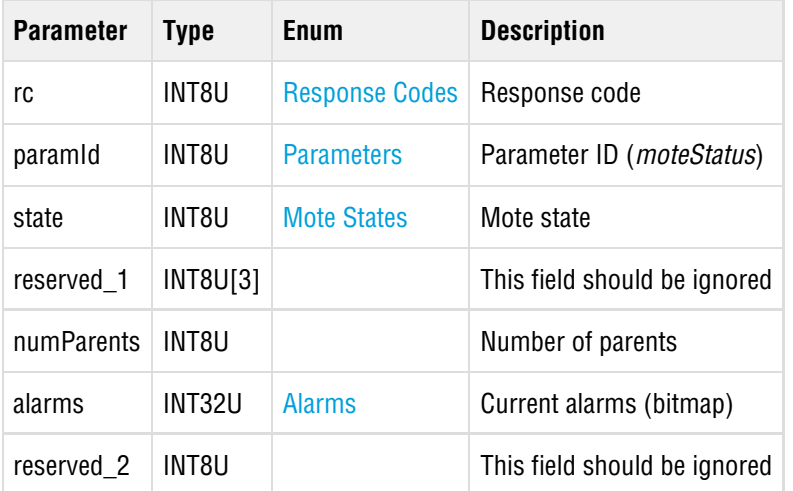

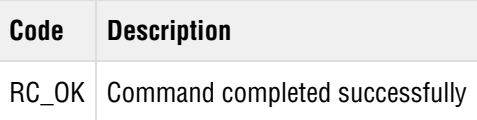

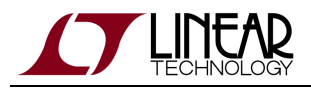

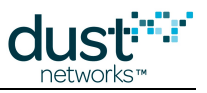

# **5.6.14 getParameter<netInfo>**

## **Description**

The getParameter<networkInfo> command may be used to retrieve the mote's network-related parameters.

## **Request**

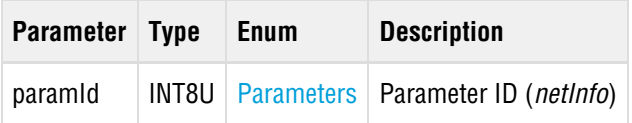

#### **Response**

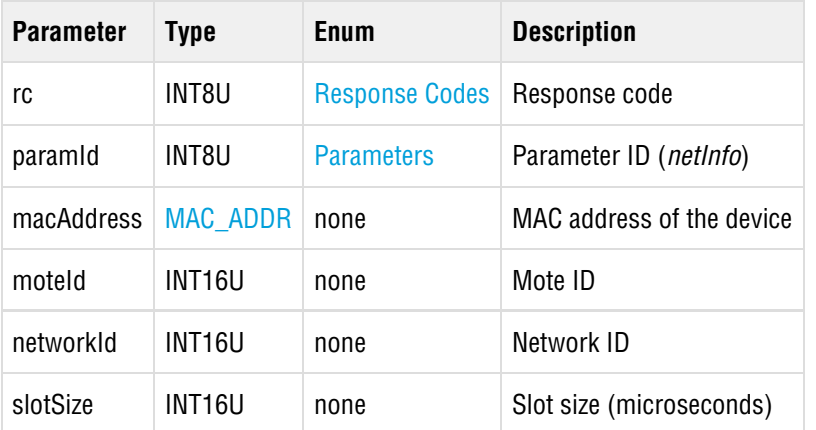

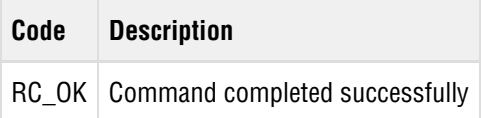

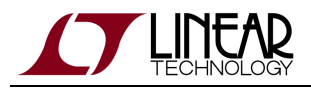

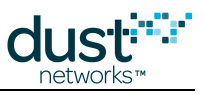

# **5.6.15 getParameter<networkId>**

## **Description**

This command returns the network id stored in mote's persistent storage.

## **Request**

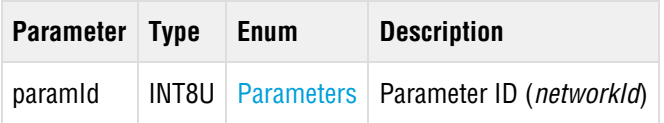

## **Response**

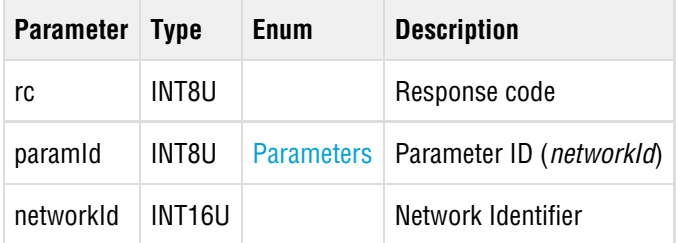

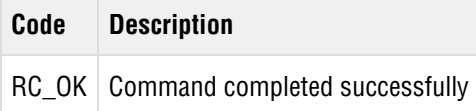

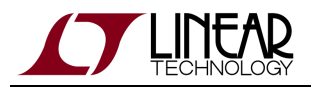

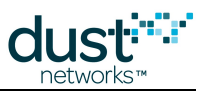

# **5.6.16 getParameter<OTAPLockout>**

## **Description**

This command reads the current state of OTAP lockout, i.e. whether over-the-air upgrades of software are permitted on this mote.

## **Request**

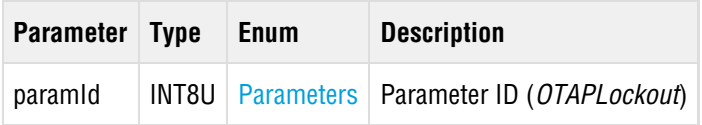

#### **Response**

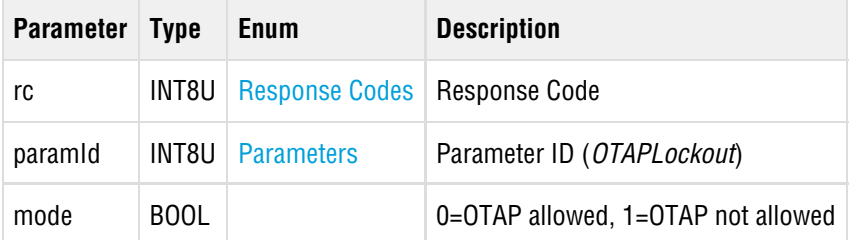

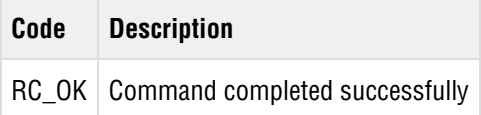

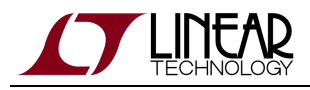

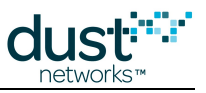

# **5.6.17 getParameter<pwrSrcInfo>**

## **Description**

This command allows the microprocessor to read a mote's power source settings.

#### **Request**

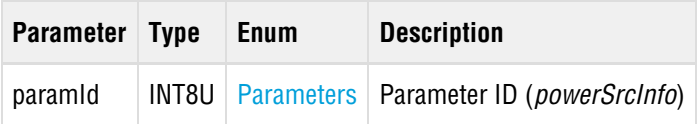

#### **Response**

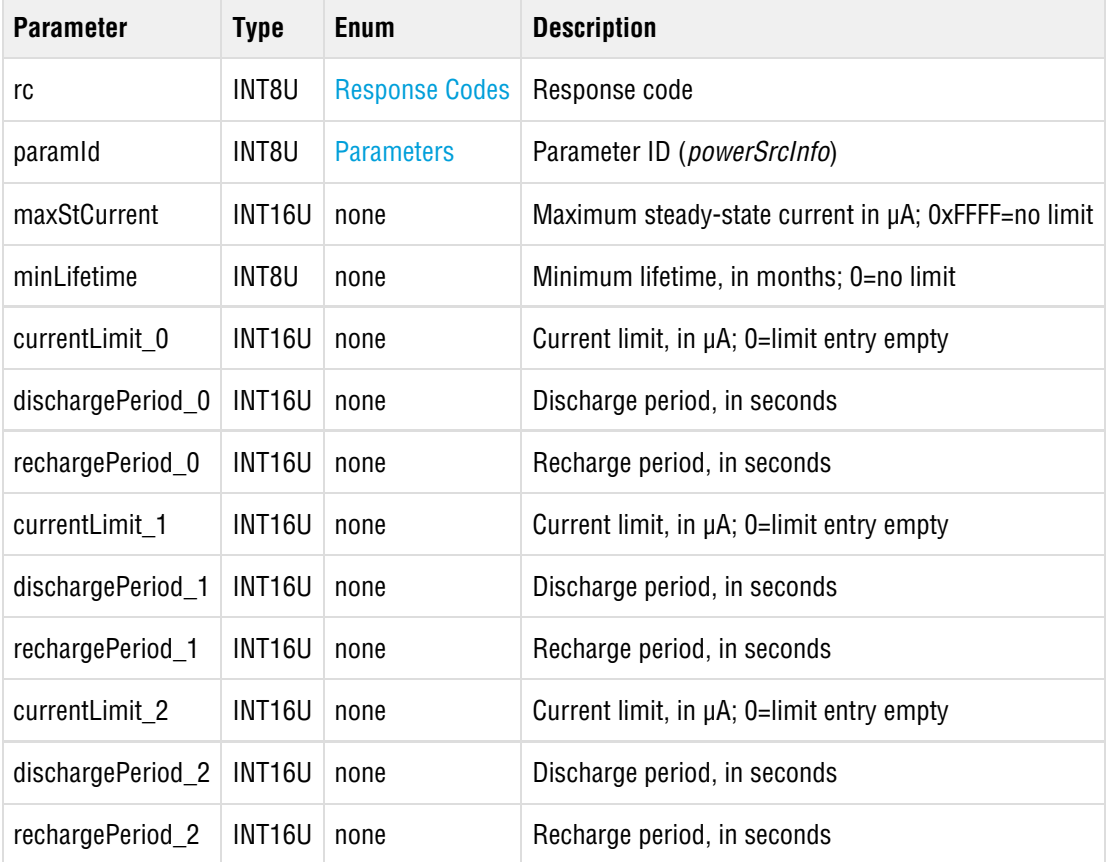

#### **Response Codes**

**Code Description**

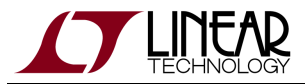

RC\_OK Command completed successfully

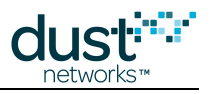

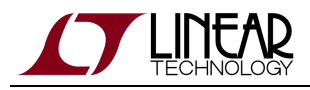

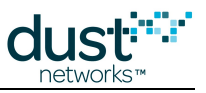

# **5.6.18 getParameter<routingMode>**

## **Description**

This command allows the microprocessor to retrieve the current routing mode of the mote.

## **Request**

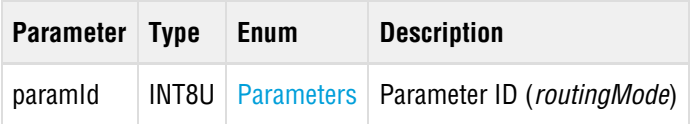

#### **Response**

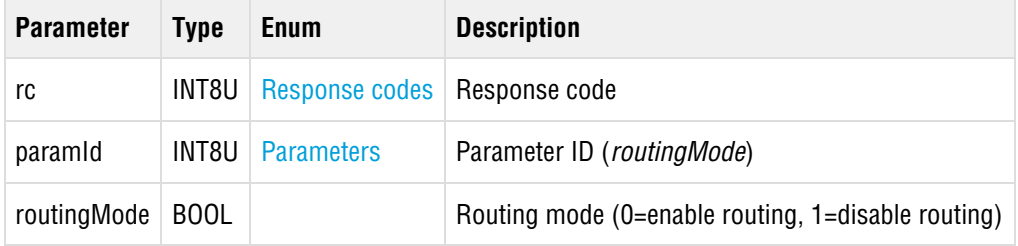

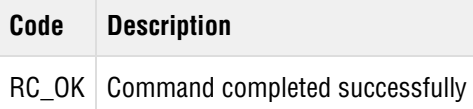

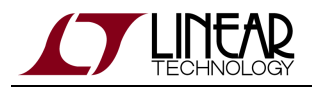

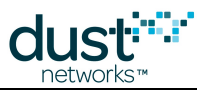

# **5.6.19 getParameter<testRadioRxStats>**

#### **Description**

The getParameter<testRadioRxStats> command retrieves statistics for the latest radio test performed using the testRadioRx command. The statistics show the number of good and bad packets (CRC failures) received during the test

#### **Request**

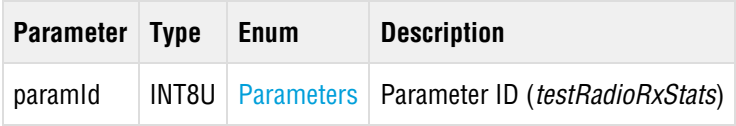

#### **Response**

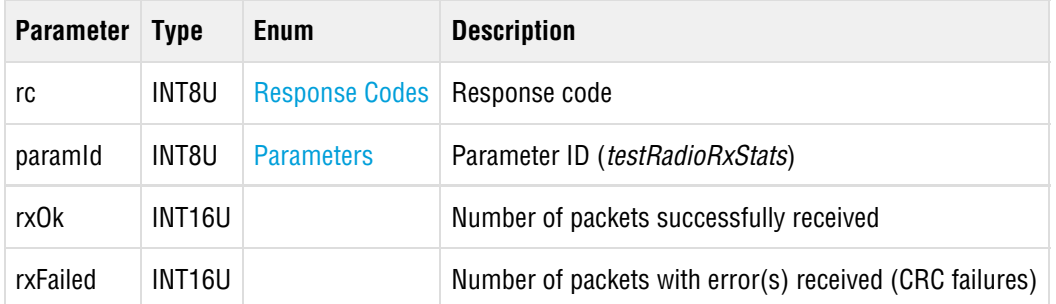

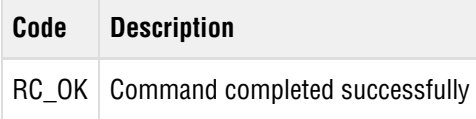

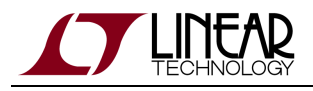

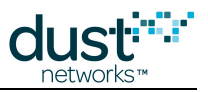

# **5.6.20 getParameter<time>**

#### **Description**

The getParameter<time> command may be used to request the current time on the mote. The mote reports time at the moment it is processing the command, so the information includes variable delay. For more precise time information consider using TIMEn pin (see [timeIndication](#page-81-0)).

#### **Request**

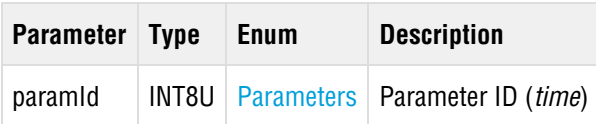

#### **Response**

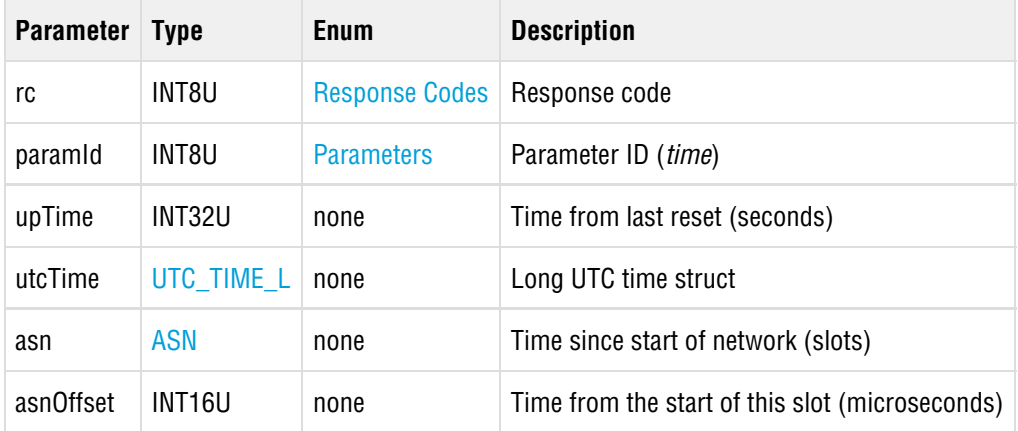

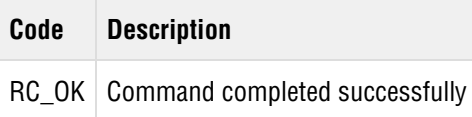

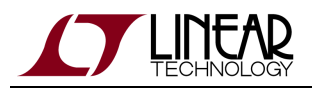

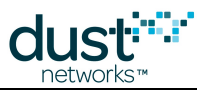

# **5.6.21 getParameter<txPower>**

#### **Description**

This command gets the radio output power in dBm, excluding any antenna gain. This value corresponds to the actual output power used by the radio driver and may not be the same as the input value entered with the setParameter<txPower>, which will set to nearest if the value entered is not supported by the hardware.

#### **Request**

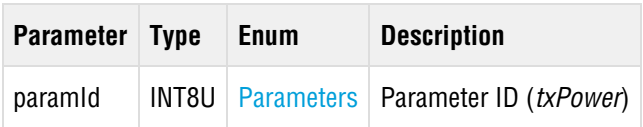

#### **Response**

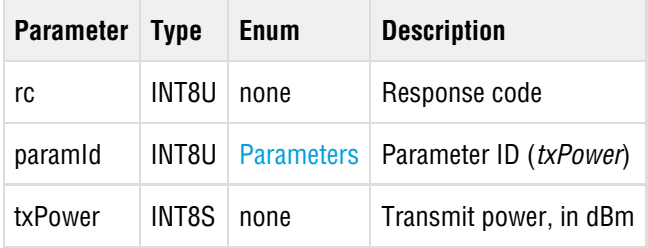

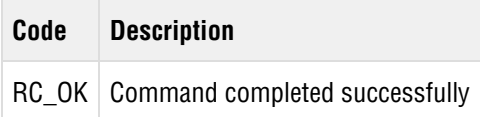

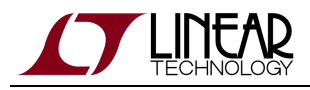

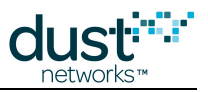

# **5.7 getServiceInfo (0x12)**

# **Description**

The getServiceInfo command returns information about the service currently allocated to the mote.

#### **Request**

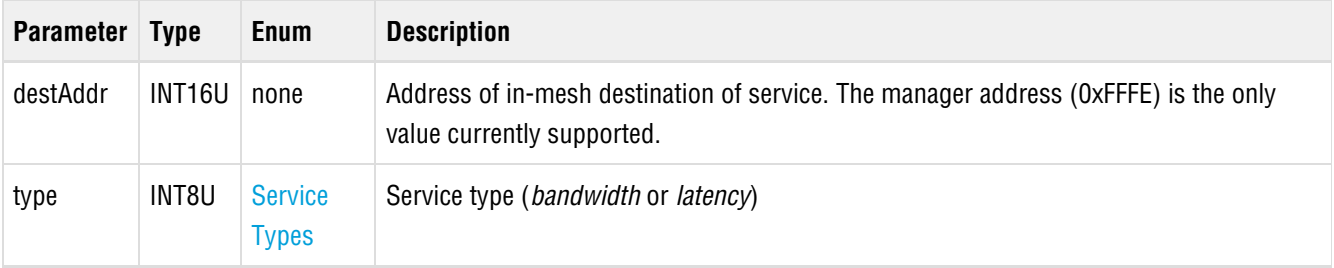

## **Response**

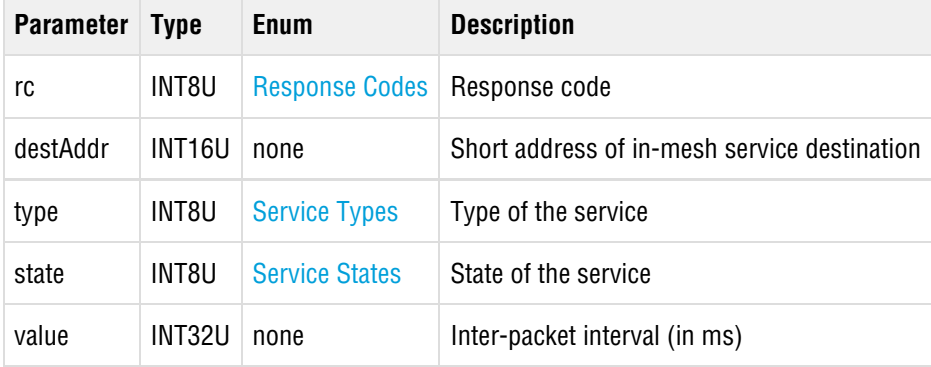

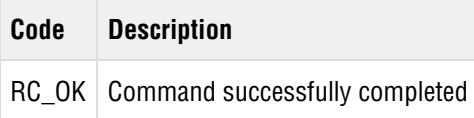

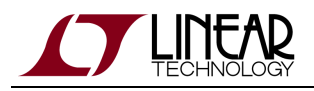

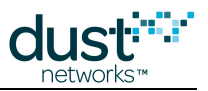

# <span id="page-49-0"></span>**5.8 join (0x06)**

### **Description**

The join command requests that mote start searching for the network and attempt to join.The mote must be in the **Idle** state or the **Promiscuous Listen** state (see [search](#page-54-0)) for this command to be valid. Note that the join time will be affected by the maximum current setting.

#### **Request**

**Parameter Type Enum Description**

#### **Response**

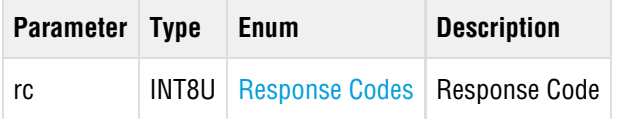

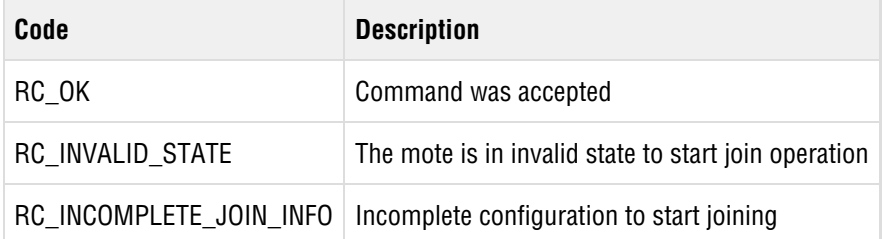

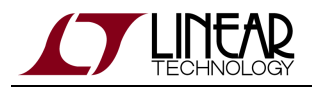

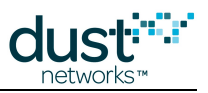

# **5.9 lowPowerSleep (0x09)**

#### **Description**

The lowPowerSleep command shuts down all peripherals and places the mote into deep sleep mode. The command executes after the mote sends its response. The mote enters deep sleep within two seconds after the command executes. The command may be issued at any time and will cause the mote to interrupt all in-progress network operation. To achieve a graceful [disconnect](#page-25-0), use the *disconnect* command before using the lowPowerSleep command. A hardware reset is required to bring a mote out of deep sleep mode.

#### **Request**

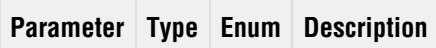

#### **Response**

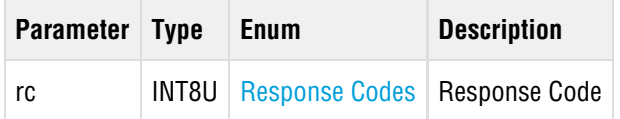

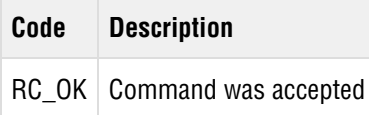

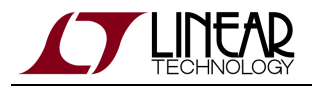

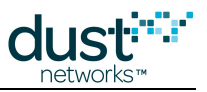

# **5.10 openSocket (0x15)**

#### **Description**

The *openSocket* command creates an endpoint for IP communication and returns an ID for the socket.

## **Request**

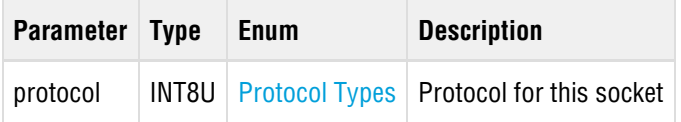

## **Response**

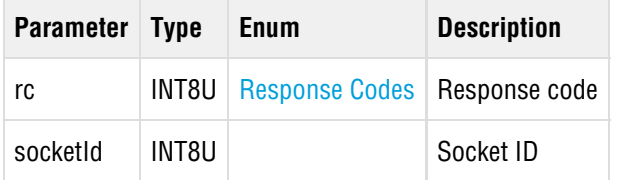

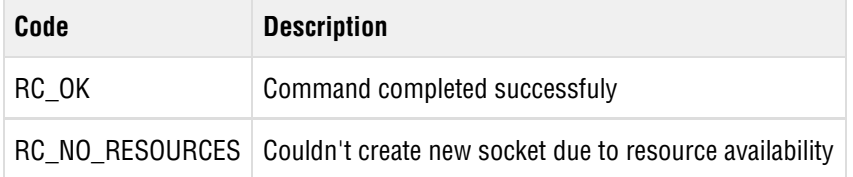

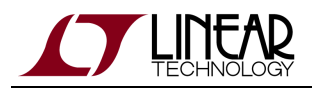

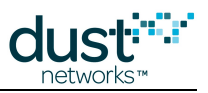

# **5.11 requestService (0x11)**

#### **Description**

The requestService command may be used to request a new or changed service level to a destination device in the mesh. This command may only be used to update the service to a device with an existing connection (session).

Whenever a change in bandwidth assignment occurs, the application receives a [serviceChanged](#page-79-0) event that it can use as a trigger to read the new service allocation.

#### **Request**

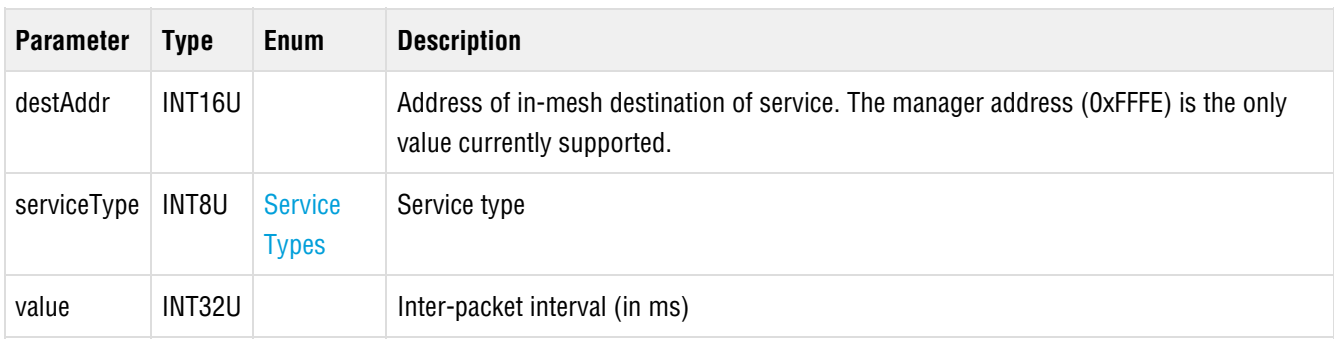

#### **Response**

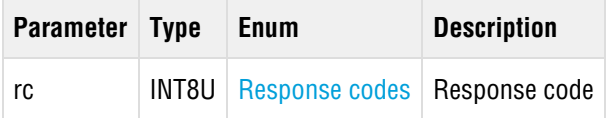

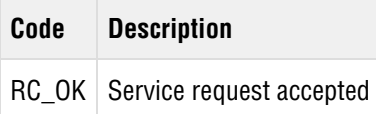

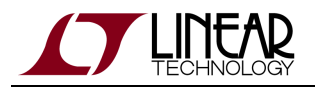

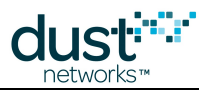

# <span id="page-53-0"></span>**5.12 reset (0x08)**

#### **Description**

The reset command initiates a soft-reset of the device. The device will initiate the reset sequence shortly after sending out the response to this command. Resetting a mote directly can adversely impact its descendants; to disconnect gracefully from the network, use the *[disconnect](#page-25-0)* command

#### **Request**

**Parameter Type Enum Description**

#### **Response**

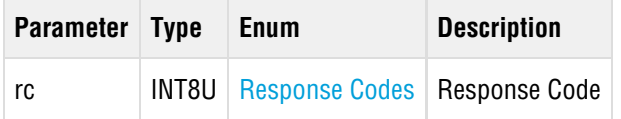

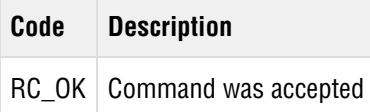

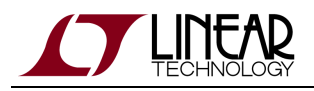

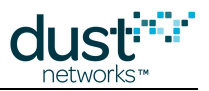

# <span id="page-54-0"></span>**5.13 search (0x24)**

#### **Description**

The search command requests that mote start listening for advertisements and report those heard from any network without attempting to join. This is called the **Promiscuous Listen** state**.** The mote must be in the **Idle** state for this command to be valid. The search state can be exited by issuing the [join](#page-49-0) command or the [reset](#page-53-0) command.

#### **Request**

**Parameter Type Enum Description**

#### **Response**

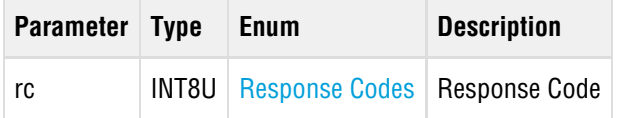

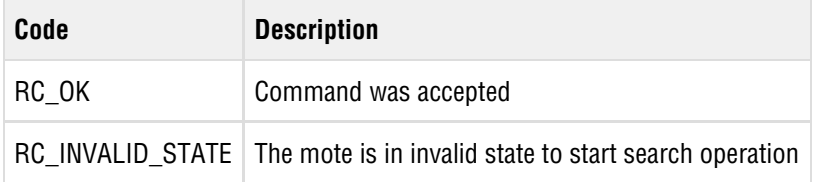

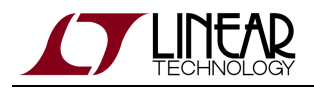

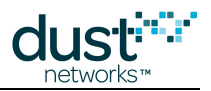

# **5.14 sendTo (0x18)**

#### **Description**

Send a packet into the network. If the command returns RC\_OK, the mote has accepted the packet and has queued it up for transmission. A [txDone](#page-82-0) notification will be issued when the packet has been sent, if and only if the packet ID passed in this command is different from 0xffff. You can set the packet ID to any value. The notification will contain the packet ID of the packet just sent, allowing association of the notification with a particular packet. The destination port should be in the range 0xF0B8-F0BF (61624-61631) to maximize payload.

#### **Request**

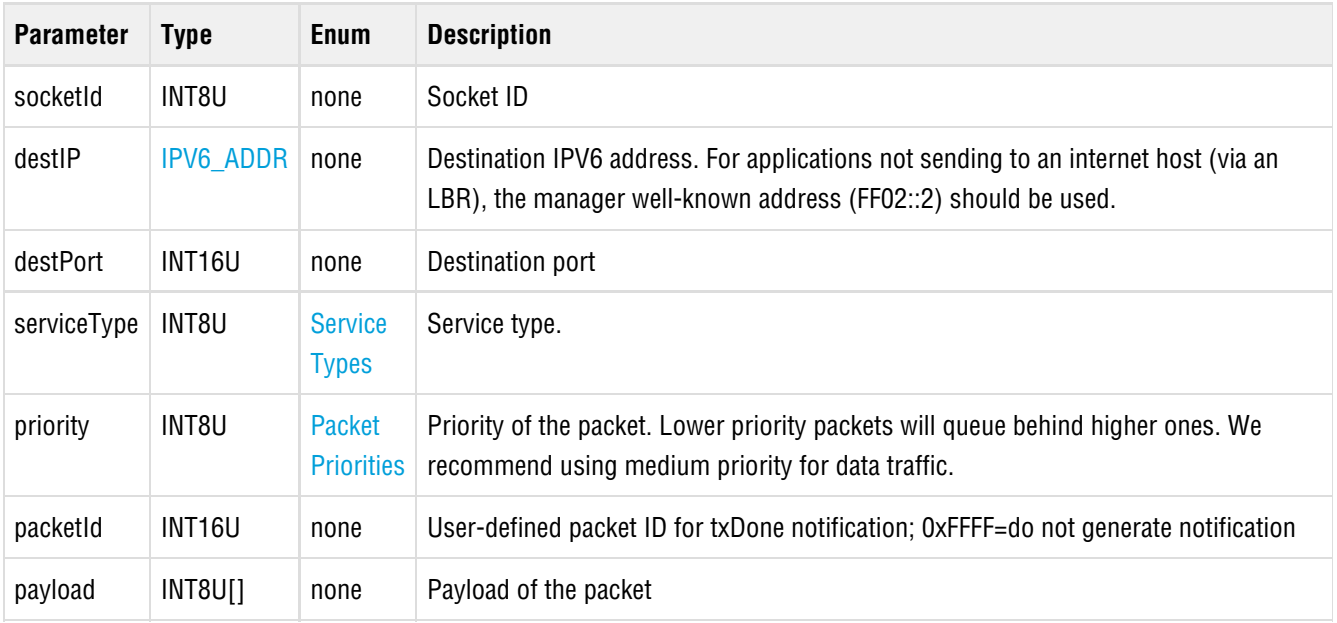

#### **Response**

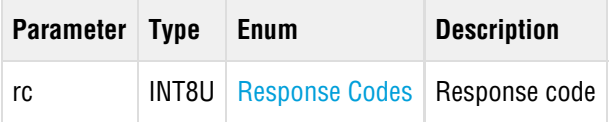

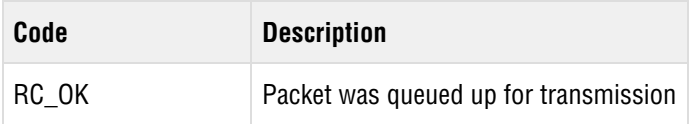

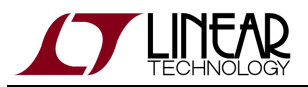

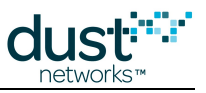

RC\_NO\_RESOURCES | No queue space to accept the packet

# **Payload Size Limits**

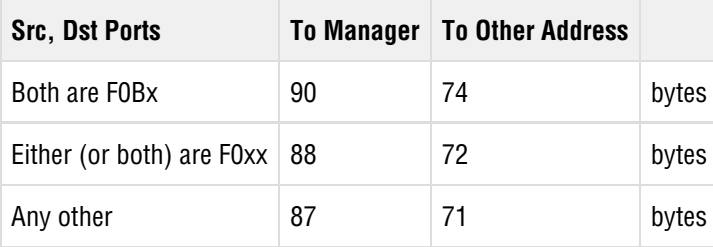

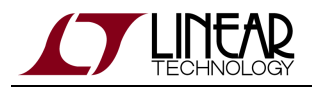

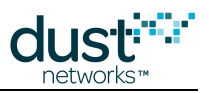

# **5.15 setParameter (0x01)**

The setParameter command may be used to change parameters on the mote. The payload of each setParameter command begins with a parameter ID field that specifies the parameter being modified. A ll parameters modified with this command are nonvolatile and persist across reset and power cycle.

# **5.15.1 setParameter<advKey>**

#### **Description**

Sets the Advertisement MIC key - this key is used to authenticate advertisements, and can be set per vendor/installation to prevent unauthorized devices from being able to respond to advertisements. If changed, it must match that set on the corresponding AP (using mset on the manager CLI) in order for the mote to join. It can be reset to default via the [clearNV](#page-23-0) command.

#### **Request**

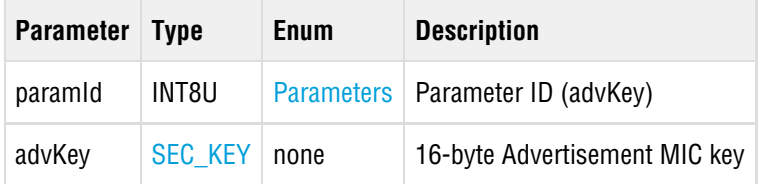

#### **Response**

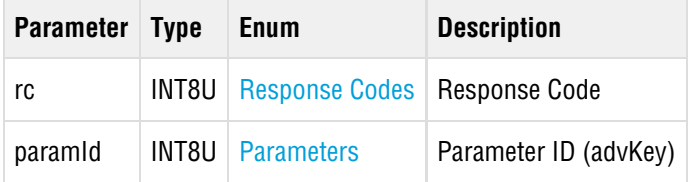

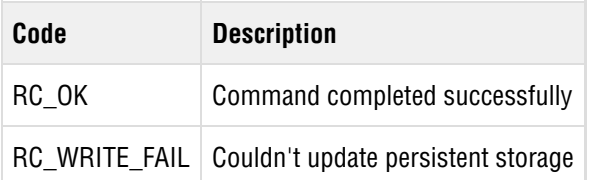

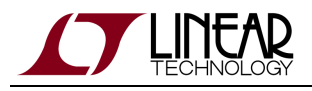

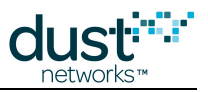

# **5.15.2 setParameter<antGain>**

#### **Description**

The setParameter<antGain> command sets the antenna gain of the system (to properly calculate radiated power). Defaults to 2 dBi if not set.

Note: This parameter is available in devices running mote software >=1.4.x

#### **Request**

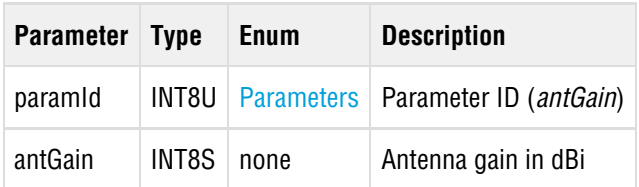

#### **Response**

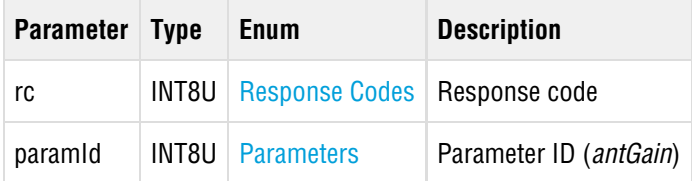

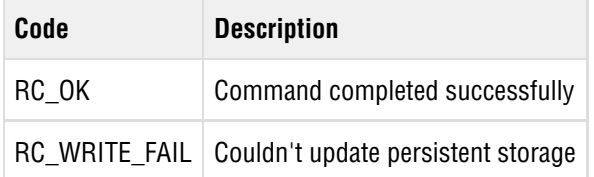

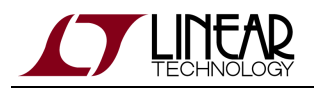

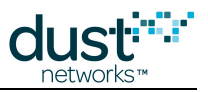

# **5.15.3 setParameter<autoJoin>**

#### **Description**

This command allows the microprocessor to change between automatic and manual joining by the mote's networking stack. In manual mode, an explicit *[join](#page-49-0)* command from the application is required to initiate joining. This setting is persistent and takes effect after mote reset.

Note that auto join mode must not be set if the application is also configured to join (e.g combining 'auto join' with 'master' mode will result in mote not joining).

#### **Request**

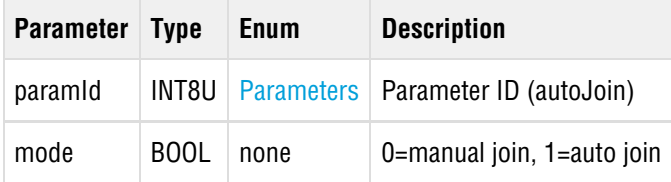

#### **Response**

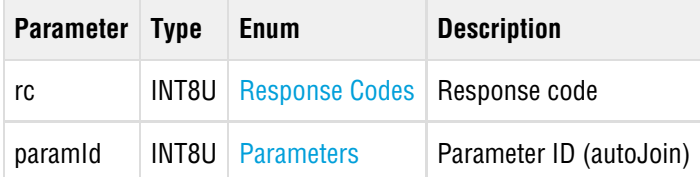

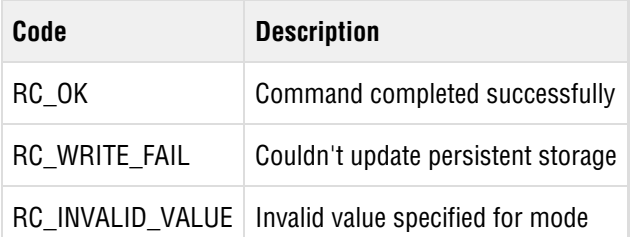

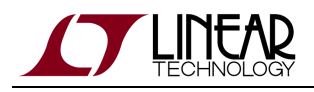

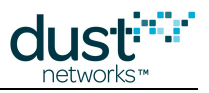

# **5.15.4 setParameter<euCompliantMode>**

#### **Description**

The setParameter<euCompliantMode> command may be used to set the EN 300 328 compliance mode that is used by the device. When enabled, the mote may skip some transmit opportunities to remain within average power limits. Motes below +10 dBm radiated power do not need to duty cycle to meet EN 300 328 requirements.

Note: This parameter is available in devices running mote software >=1.4.x

#### **Request**

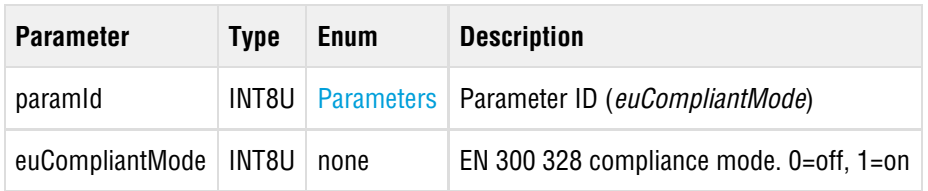

#### **Response**

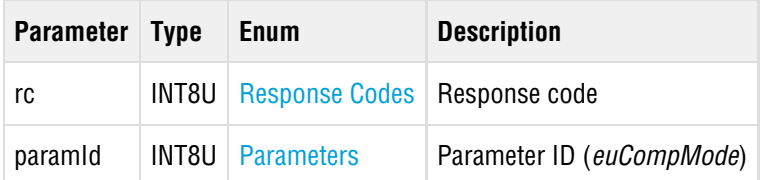

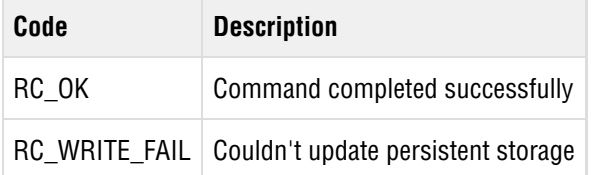

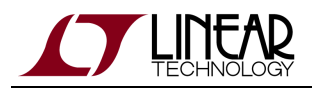

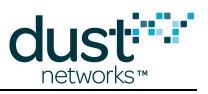

# **5.15.5 setParameter<eventMask>**

#### **Description**

The setParameter<eventMask> command allows the microprocessor to selectively subscribe to [event notifications](#page-79-0). The default value of eventMask at mote reset is all 1s - all events are enabled. This setting is not persistent.

⊜ New event types may be added in future revisions of mote software. It is recommended that the client code only subscribe to known events and gracefully ignore all unknown events.

#### **Request**

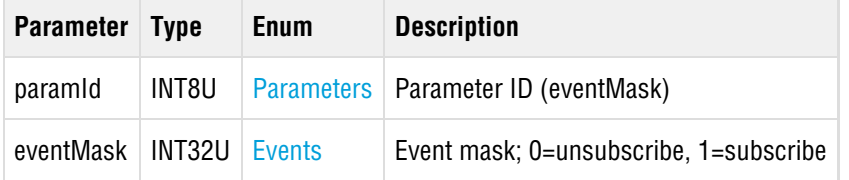

#### **Response**

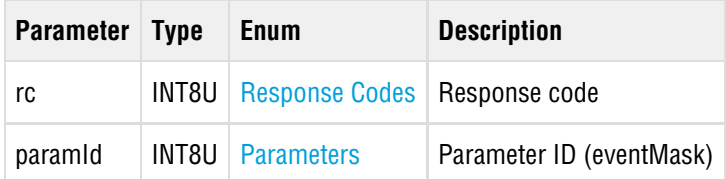

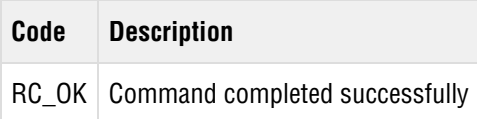

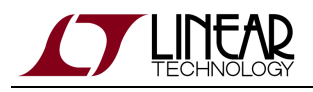

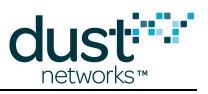

# **5.15.6 setParameter<joinDutyCycle>**

#### **Description**

The setParameter<joinDutyCycle> command allows the microprocessor to control the ratio of active listen time to doze time (a low-power radio state) during the period when the mote is searching for the network. If you desire a faster join time at the risk of higher power consumption, use the setParameter<joinDutyCycle> command to increase the join duty cycle up to 100%. This setting is persistent and takes effect immediately if the device is searching for network.

#### **Request**

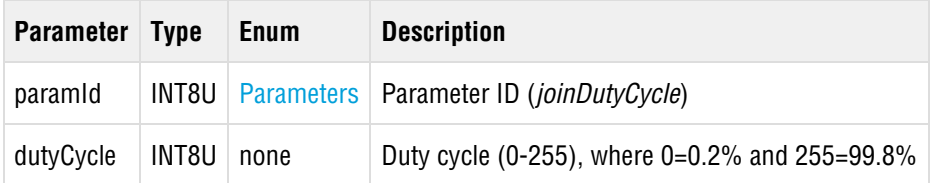

#### **Response**

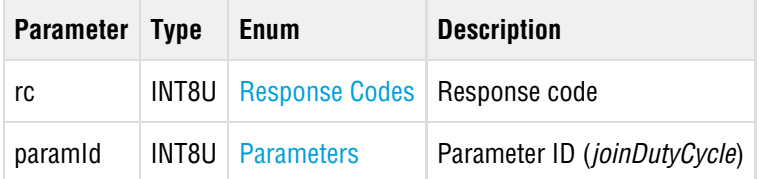

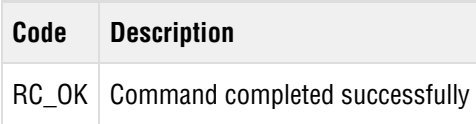

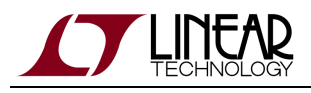

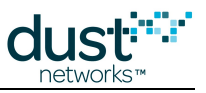

# **5.15.7 setParameter<joinKey>**

#### **Description**

The setParameter<joinKey> command may be used to set the join key in mote's persistent storage. Join keys are used by motes to establish secure connection with the network. The join key is used at next join.

 $\bullet$ Reading the *joinKey* parameter is prohibited for security reasons.

#### **Request**

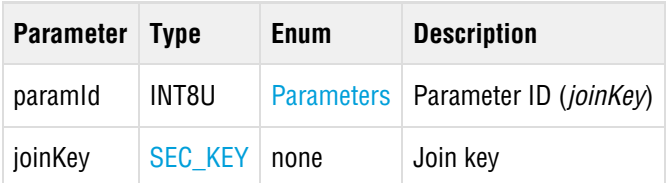

#### **Response**

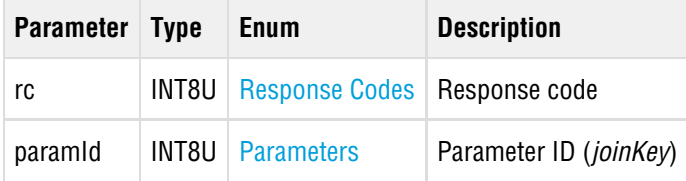

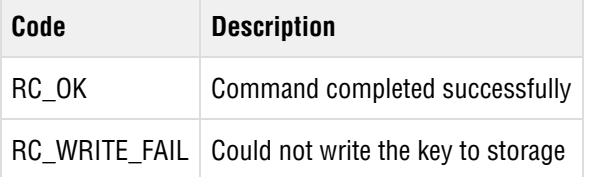

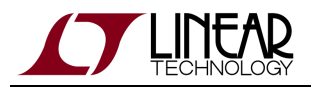

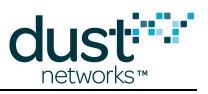

# **5.15.8 setParameter<macAddress>**

## **Description**

This command allows user to overwrite the manufacturer-assigned MAC address of the mote. The new value takes effect after the mote resets.

# **Request**

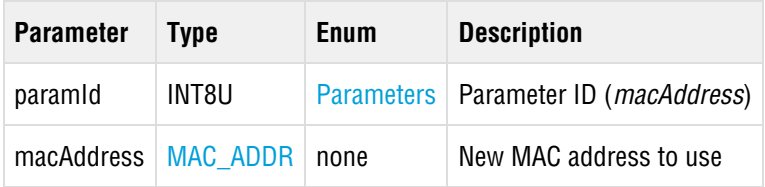

#### **Response**

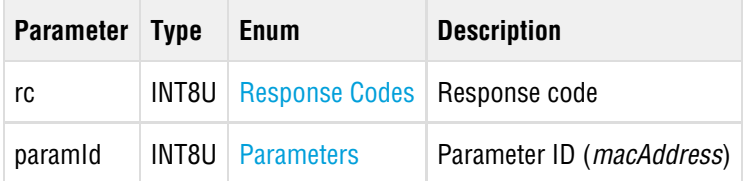

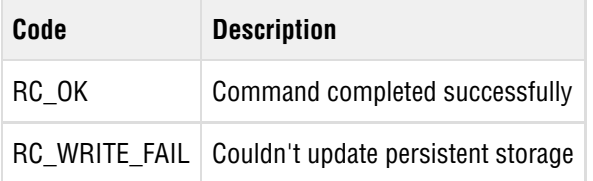

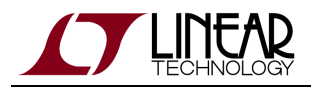

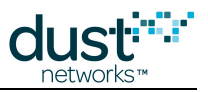

# **5.15.9 setParameter<networkId>**

#### **Description**

This command may be used to set the Network ID of the mote. This setting is persistent and is used on next join attempt.

As of version 1.4.x, a network ID of 0xFFFF can be used to indicate that the mote should join the first network heard.

**4** OxFFFF is never used over the air as a valid network ID - you should not set the Manager's network ID to 0xFFFF.

#### **Request**

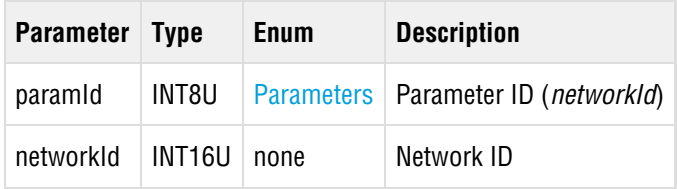

#### **Response**

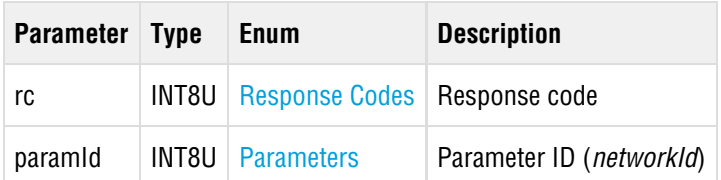

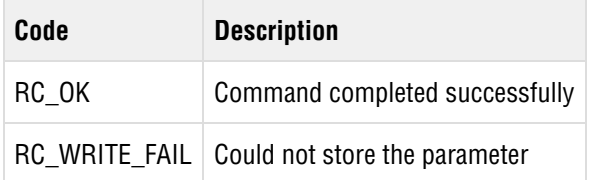

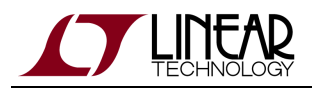

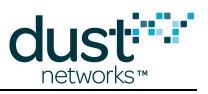

# **5.15.10 setParameter<OTAPLockout>**

## **Description**

This command allows the microprocessor to control whether Over-The-Air Programming (OTAP) of motes is allowed. This setting is persistent and takes effect immediately.

#### **Request**

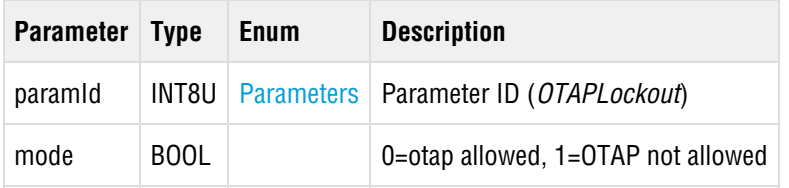

#### **Response**

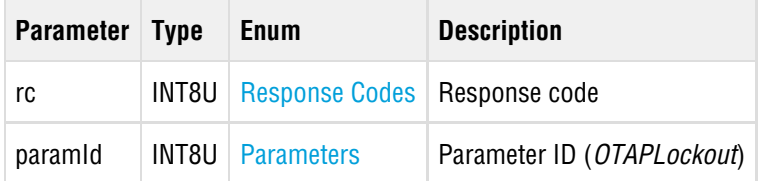

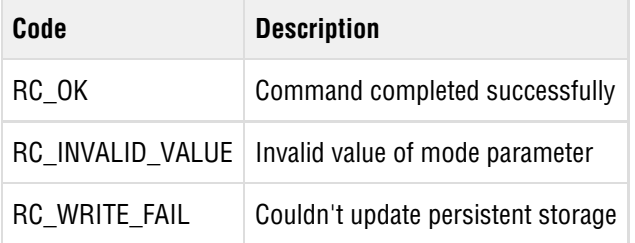

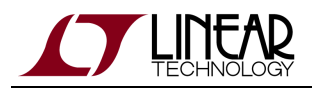

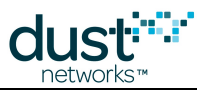

# **5.15.11 setParameter<pwrSrcInfo>**

## **Description**

This command allows the microprocessor to configure power source information on the device. This setting is persistent and is used at network join time.

#### **Request**

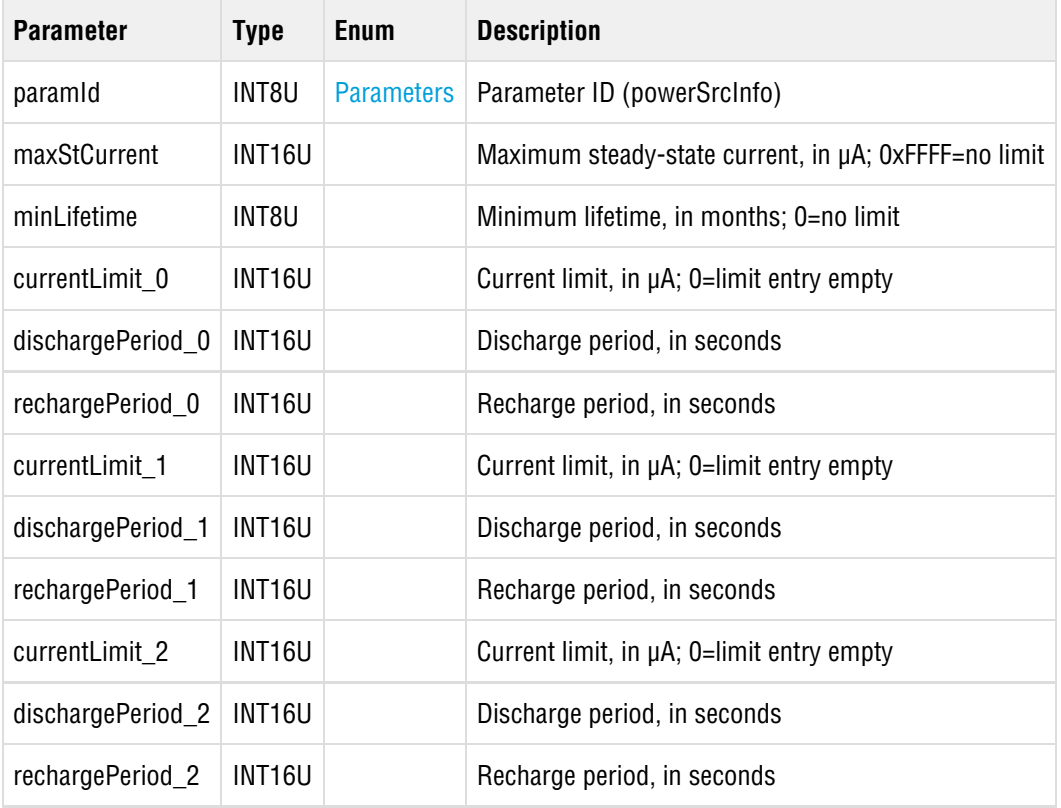

#### **Response**

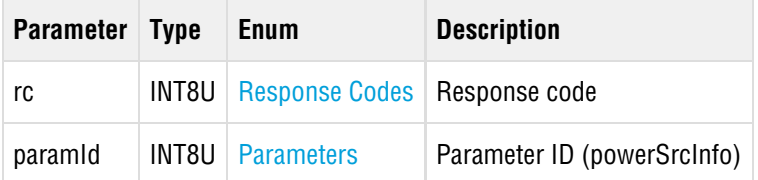

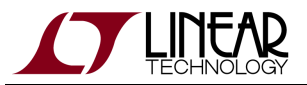

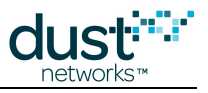

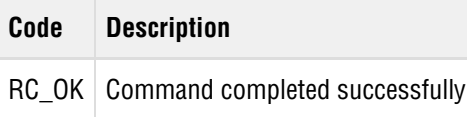

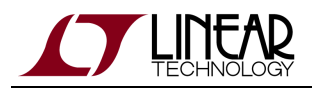

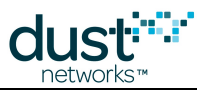

# **5.15.12 setParameter<routingMode>**

## **Description**

This command allows the microprocessor to control whether the mote will become a router once joined the network. If disabled, the manager will keep the mote a leaf node.

#### **Request**

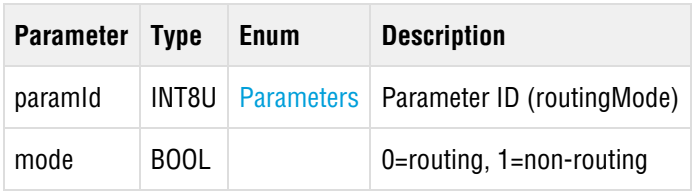

#### **Response**

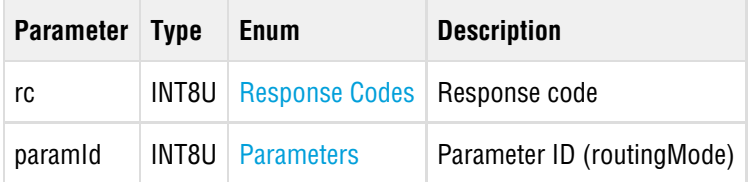

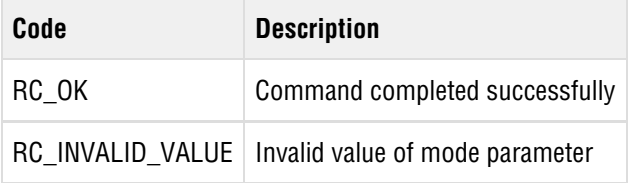

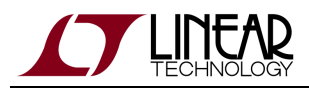

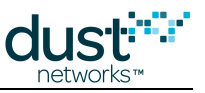

# **5.15.13 setParameter<txPower>**

# **Description**

# **Request**

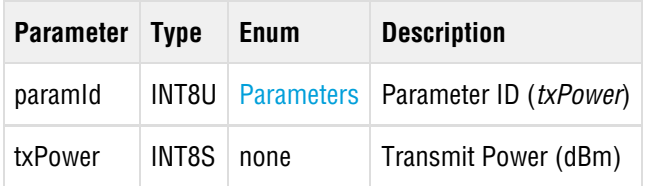

# **Response**

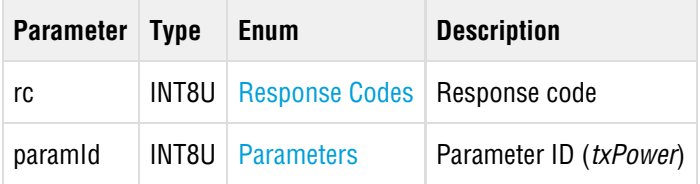

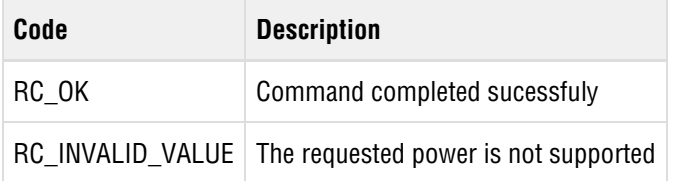

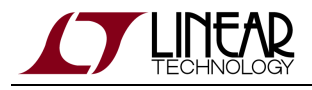

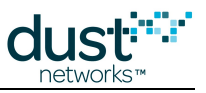

# **5.16 socketInfo (0x2B)**

# **Description**

Retrieve information about a socket. (Available in IP Mote >= 1.4.0)

#### **Request**

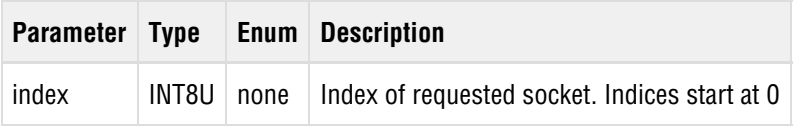

## **Response**

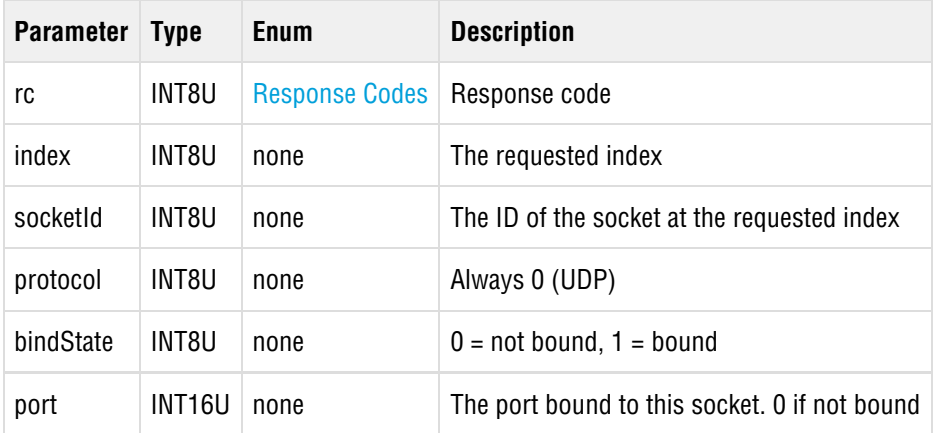

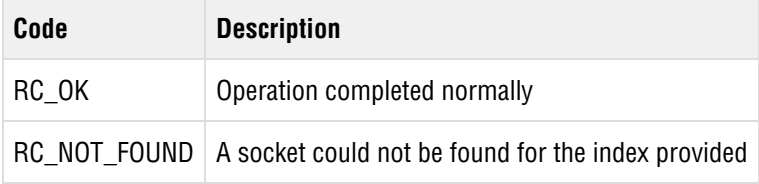
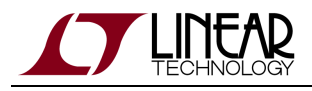

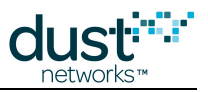

# **5.17 stopSearch (0x2F)**

### **Description**

The stopSearch command stops the search that was started either by the join or the search command. The mote must be in either **Promiscuous Listen** or **Search** state for this command to be valid. The mote goes back to **Idle** state when this command is received in a valid state. Available in mote >= 1.4.

#### **Request**

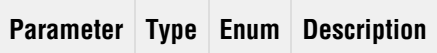

#### **Response**

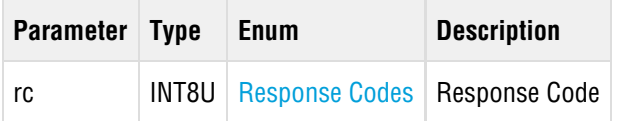

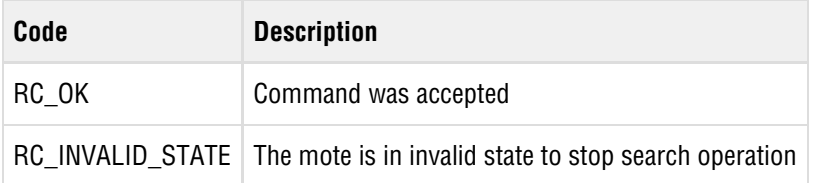

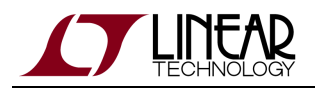

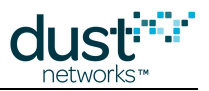

## <span id="page-73-0"></span>**5.18 testRadioRx (0x0C)**

## **Description**

The testRadioRx command clears all previously collected statistics and initiates a test of radio reception for the specified channel and duration. During the test, the mote keeps statistics about the number of packets received (with and without error). The test results may be retrieved using the *getParameter<testRadioRxStats>* command. The *testRadioRx* command may only be issued in **Idle** mode. The mote must be reset (either hardware or software reset) after radio tests are complete and prior to joining.

 $\bigcirc$ Station ID is available in IP mote  $>= 1.4$ , and WirelessHART mote  $>= 1.1.2$ . The station ID is a user selectable value used to isolate traffic if multiple tests are running in the same radio space. It must be set to match the station ID used by the transmitter.

Channel numbering is 0-15, corresponding to IEEE 2.4 GHz channels 11-26.

### **Request**

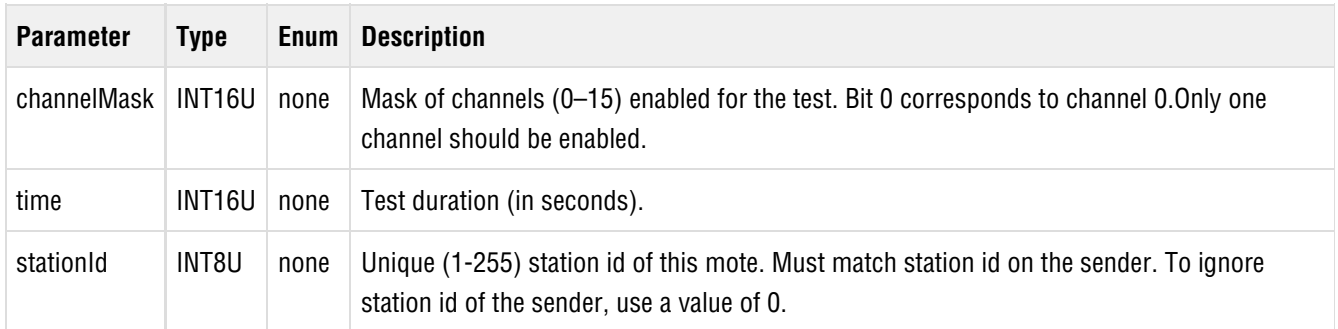

#### **Response**

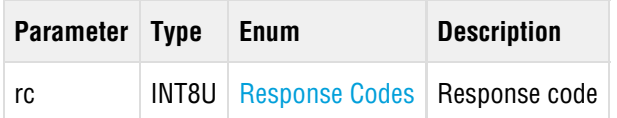

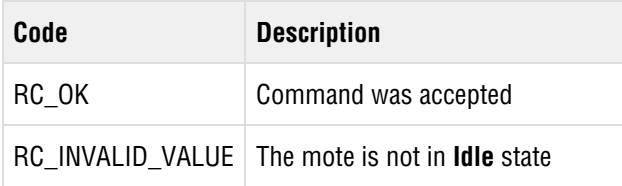

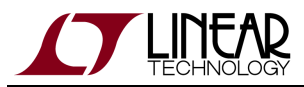

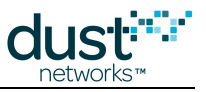

RC\_BUSY Another test operation in progress

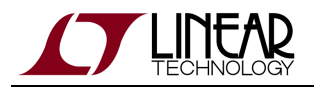

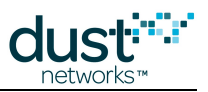

## <span id="page-75-0"></span>**5.19 testRadioTxExt (0x28)**

### **Description**

The *testRadioTxExt* command allows the microprocessor to initiate a radio transmission test. This command may only be issued prior to the mote joining the network. Four types of transmission tests are supported:

- Packet transmission
- Continuous modulation
- Continuous wave (unmodulated signal)
- Packet transmission with clear channel assessment (CCA) enabled (Available in IP mote >= 1.4.0, and WirelessHART  $mote$  >= 1.1.2)

In a packet transmission test, the mote generates a *repeatCnt* number of packet sequences. Each sequence consists of up to 10 packets with configurable size and delays. Each packet starts with a PHY preamble (5 bytes), followed by a PHY length field (1 byte), followed by data payload of up to 125 bytes, and finally a 2-byte 802.15.4 CRC at the end. Byte 0 of the payload contains stationId of the sender. Bytes 1 and 2 contain the packet number (in big-endian format) that increments with every packet transmitted. Bytes 3..N contain a counter (from 0..N-3) that increments with every byte inside payload. Transmissions occur on the set of channels defined by chanMask, selected in pseudo-random order.

In a continuous modulation test, the mote generates continuous pseudo-random modulated signal, centered at the specified channel. The test is stopped by resetting the mote.

In a continuous wave test, the mote generates an unmodulated tone, centered at the specified channel. The test tone is stopped by resetting the mote.

In a packet transmission with CCA test, the device is configured identically to that in the packet transmission test, however the device does a clear channel assessment before each transmission and aborts that packet if the channel is busy.

The testRadioTxExt command may only be issued when the mote is in **Idle** mode, prior to its joining the network. The mote must be reset (either hardware or software reset) after radio tests are complete and prior to joining.

 $\bullet$ Station ID is available in IP mote >= 1.4, and WirelessHART mote >= 1.1.2. The station ID is a user selectable value used in packet tests so that a receiver can identify packets from this device in cases where there may be multiple tests running in the same radio space. This field is not used for CM or CW tests. See *[testRadioRX](#page-73-0)* (SmartMesh IP) or testRadioRxExt (SmartMesh WirelessHART).

Channel numbering is 0-15, corresponding to IEEE 2.4 GHz channels 11-26.

#### **Request**

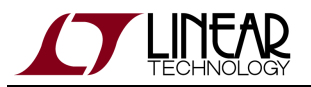

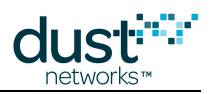

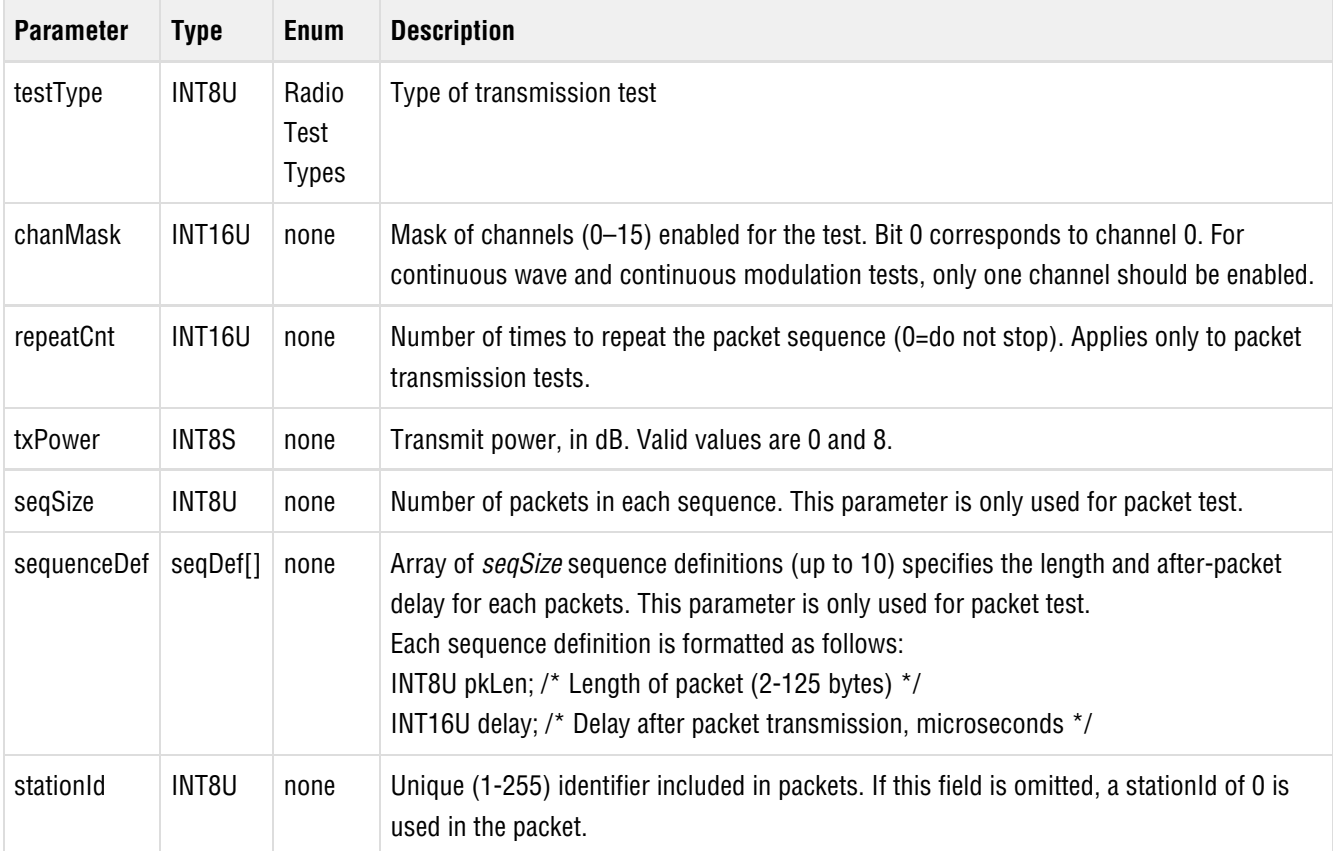

## **Response**

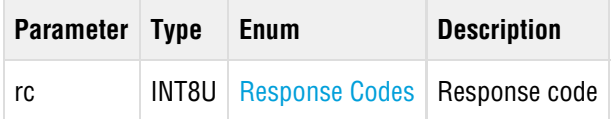

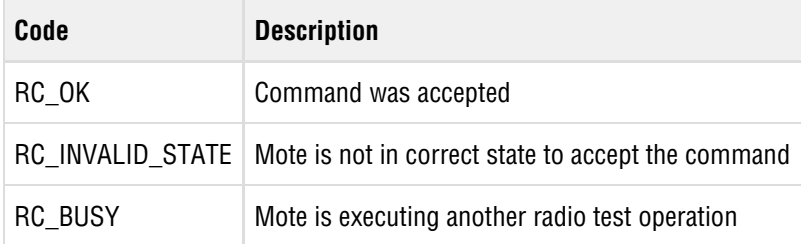

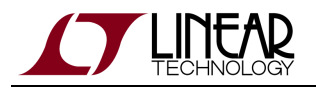

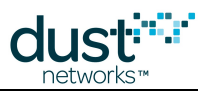

# **5.20 zeroize (0x29)**

### **Description**

Zeroize (zeroise) command erases flash area that is used to store configuration parameters, such as join keys. This command is intended to satisfy zeroization requirement of [FIPS-140](http://en.wikipedia.org/wiki/FIPS_140) standard. After the command executes, the mote should be reset. Available in mote >= 1.4.x

 $\bullet$ The zeroize command will render the mote inoperable. It must be re-programmed via SPI or JTAG in order to be useable.

### **Request**

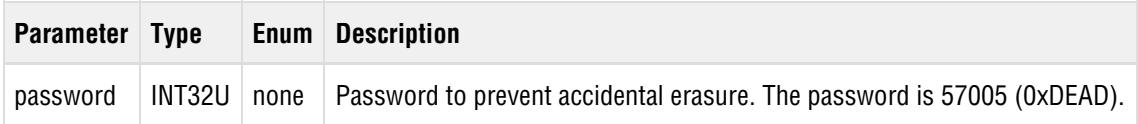

#### **Response**

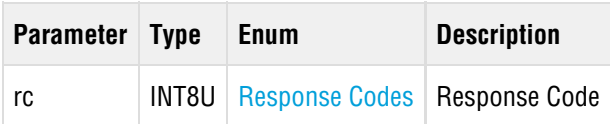

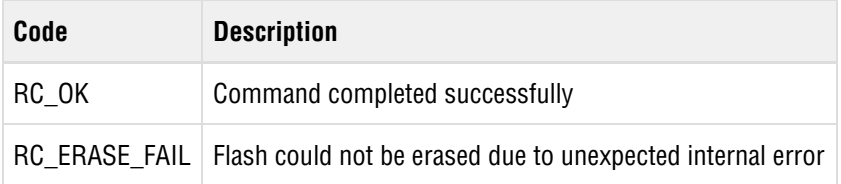

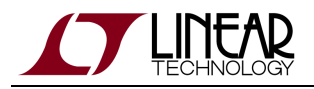

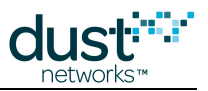

# <span id="page-78-0"></span>**6 Notifications**

The following sections describe API payload of notifications supported by mote. Note that the API Header bytes are not listed.

**API Header API Payload**

**Notification Contents**

# **6.1 advReceived**

### **Description**

The advReceived notification is generated by the mote w hen it is in **Promiscuous Listen** state (see the [Mote States table](#page-83-0)) and it receives an advertisement.

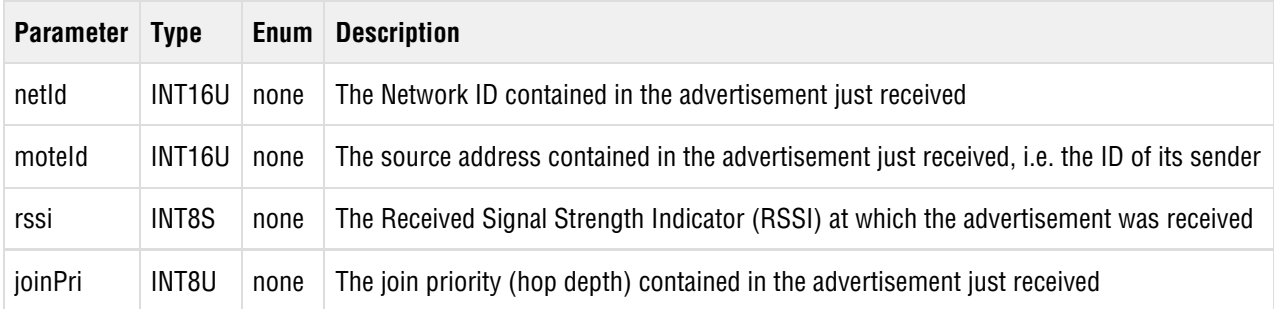

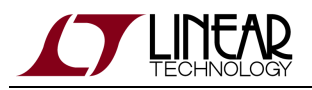

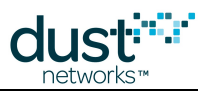

## **6.2 events**

## **Description**

The mote sends an events notification to inform the application of new events that occurred since the previous events notification. The notification also contains up-to-date information about current mote state and any pending alarms.

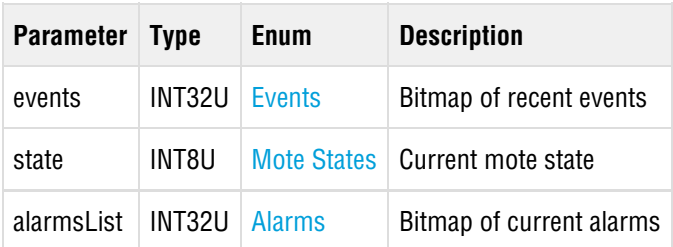

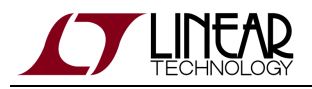

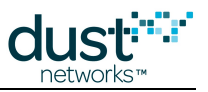

## **6.3 receive**

## **Description**

Informs the application that a packet was received.

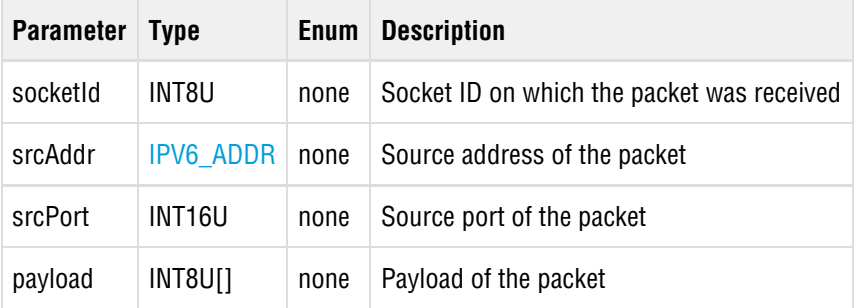

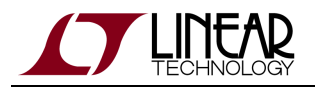

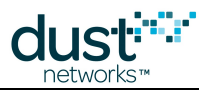

# **6.4 timeIndication**

## **Description**

The timeIndication notification applies to mote products that support a time interrupt into the mote. The time packet includes the network time and the current UTC time relative to the manager.

For [LTC5800-IPM](http://www.linear.com/product/LTC5800-IPM) based products, driving the TIMEn pin low (assert) wakes the processor. The pin must asserted for a minimum of t<sub>strobe</sub> µs. De-asserting the pin latches the time, and a *timeIndication* will be generated within t<sub>response</sub> ms. Refer to the [LTC5800-IPM Datasheet](http://www.linear.com/docs/41870) for additional information about TIME pin usage.

The processor will remain awake and drawing current while the TIMEn pin is asserted. To avoid drawing excess current, take care to minimize the duration of the TIMEn pin being asserted past  $t_{\text{strobe}}$  minimum.

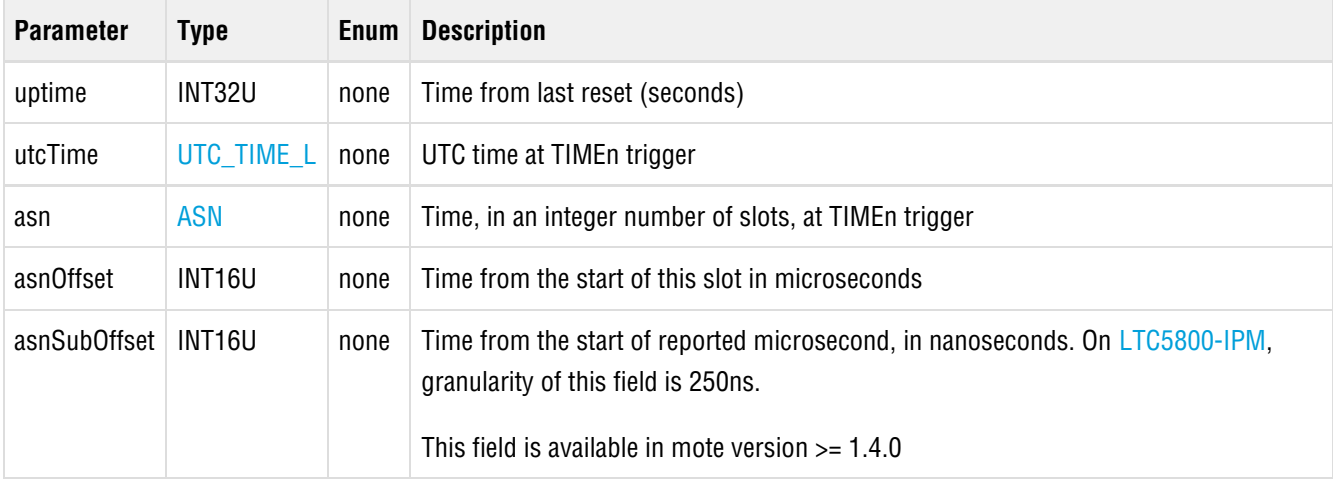

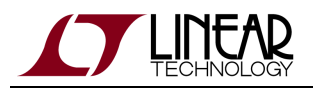

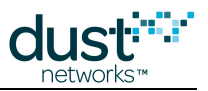

## <span id="page-82-0"></span>**6.5 txDone**

## **Description**

The txDone notification informs the application that the mote has finished sending a packet. This notification will only be generated if the user has provided a valid (0x0000-0xFFFE) packet ID when calling the [sendTo](#page-55-0) command.

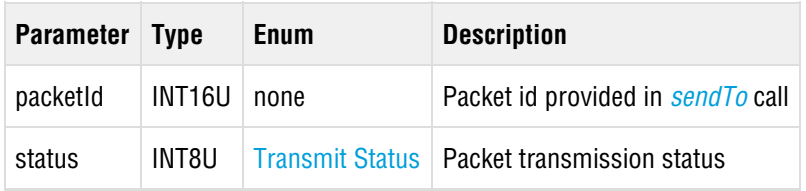

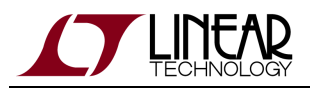

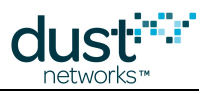

# <span id="page-83-0"></span>**7 Definitions**

## **7.1 Commands**

The following two tables provides a summary of mote API commands and notifications corresponding to the command ID field in the [API header.](#page-13-0) For correct operation, all packets must be acknowledged. Any unrecognized command or notification should be acknowledged with an RC\_UNKNOWN\_CMD response code.

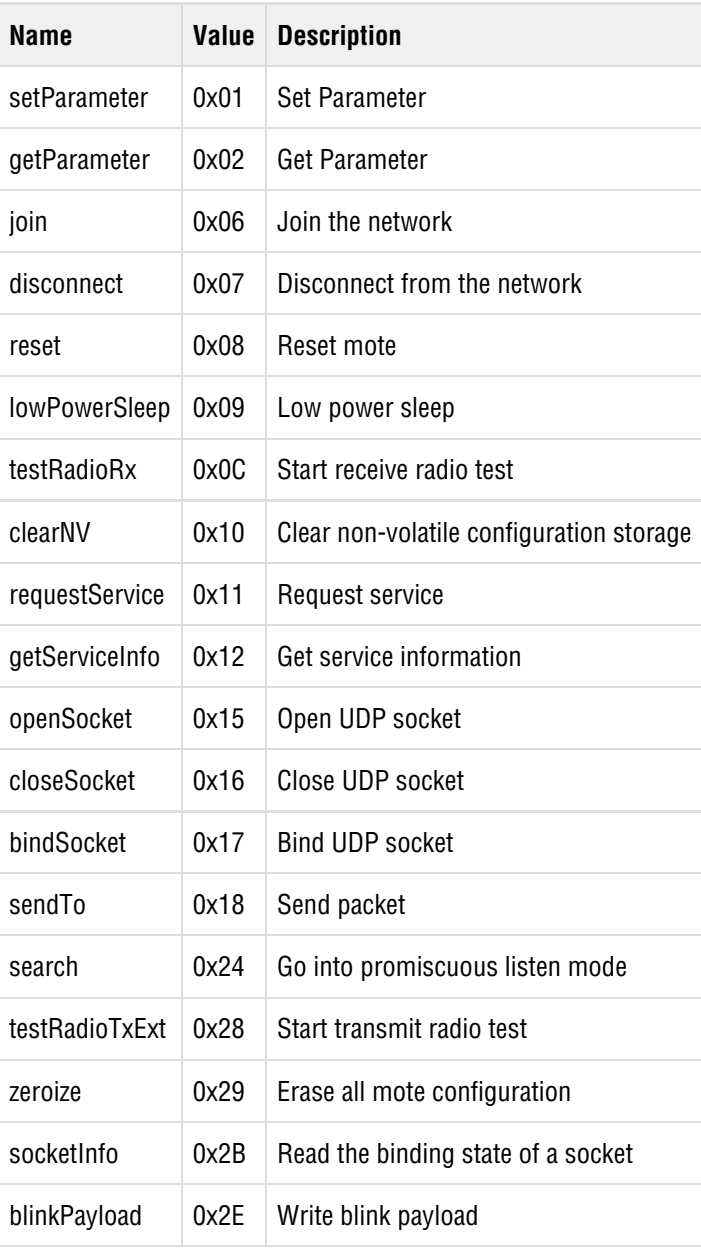

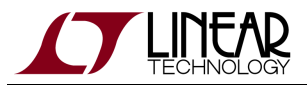

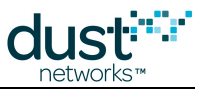

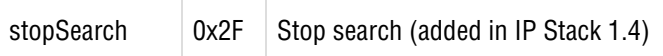

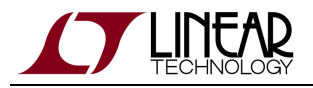

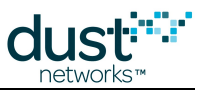

# **7.2 Notifications**

The following [notification](#page-78-0) types may be generated by the mote:

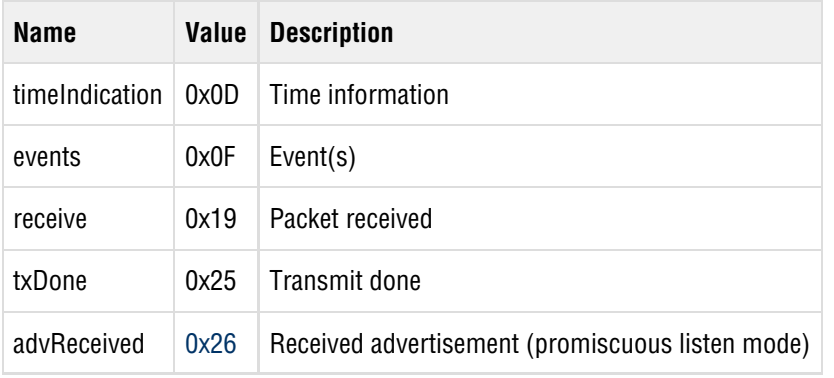

In the Mote API, each notification has its own command type. The first field in the event notification tells you what kind of event it is. In the Manager API, there is a single notification command type (0x14), and the first field in the notification tells you what kind of notification it is.

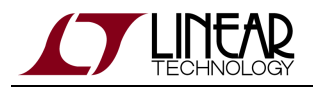

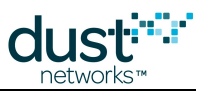

# **7.3 Parameters**

The following parameters may be used in [setParameter](#page-57-0) and [getParameter](#page-26-0) commands

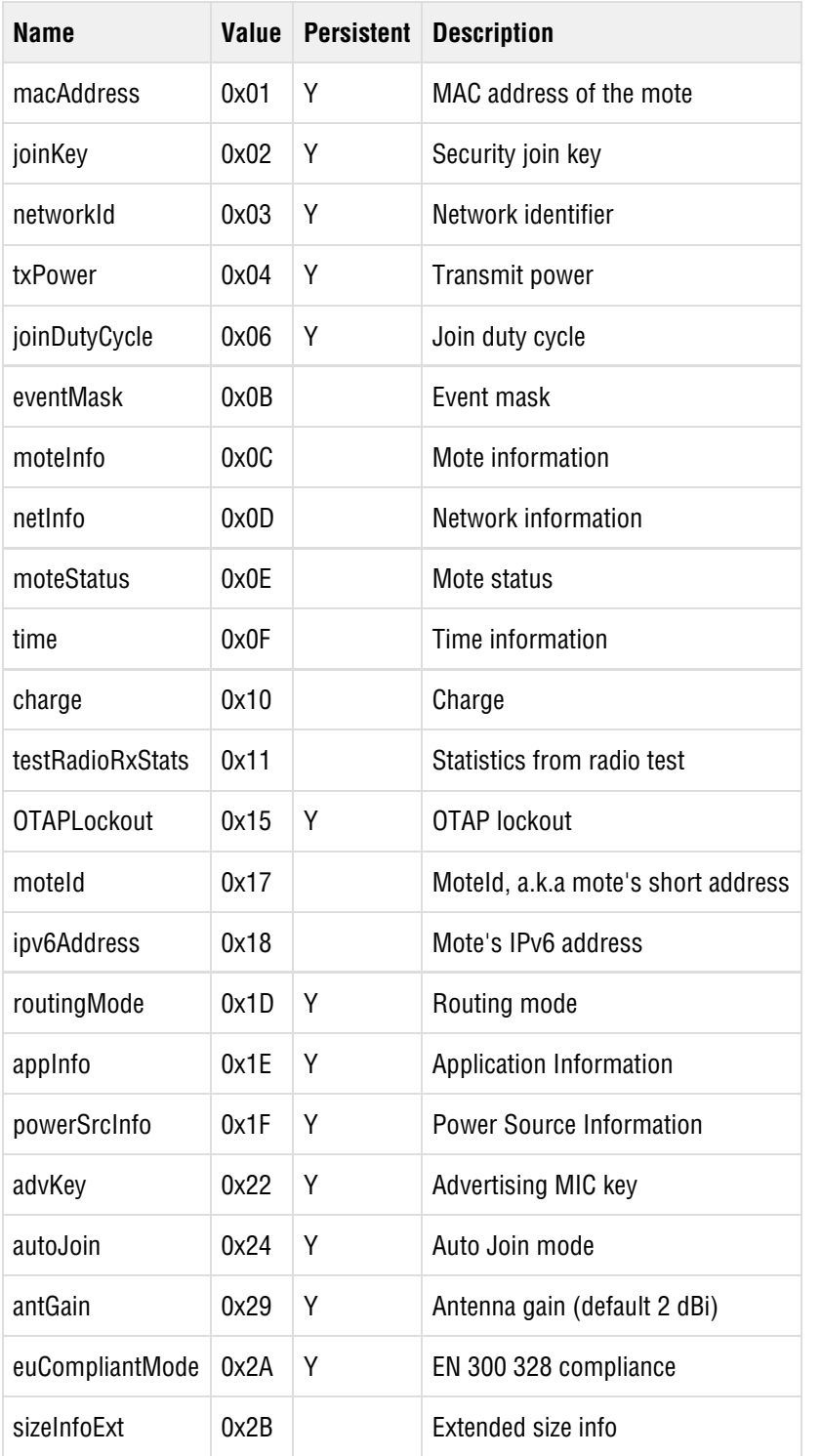

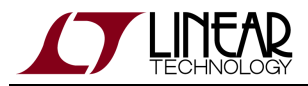

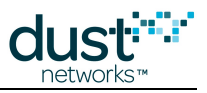

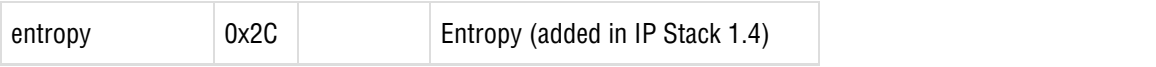

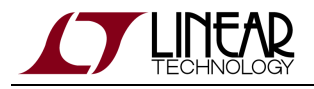

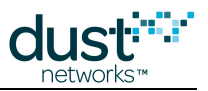

# <span id="page-88-0"></span>**7.4 Response Codes**

The following response codes are valid for the API. Refer to the individual command documentation for specific reasons for response codes.

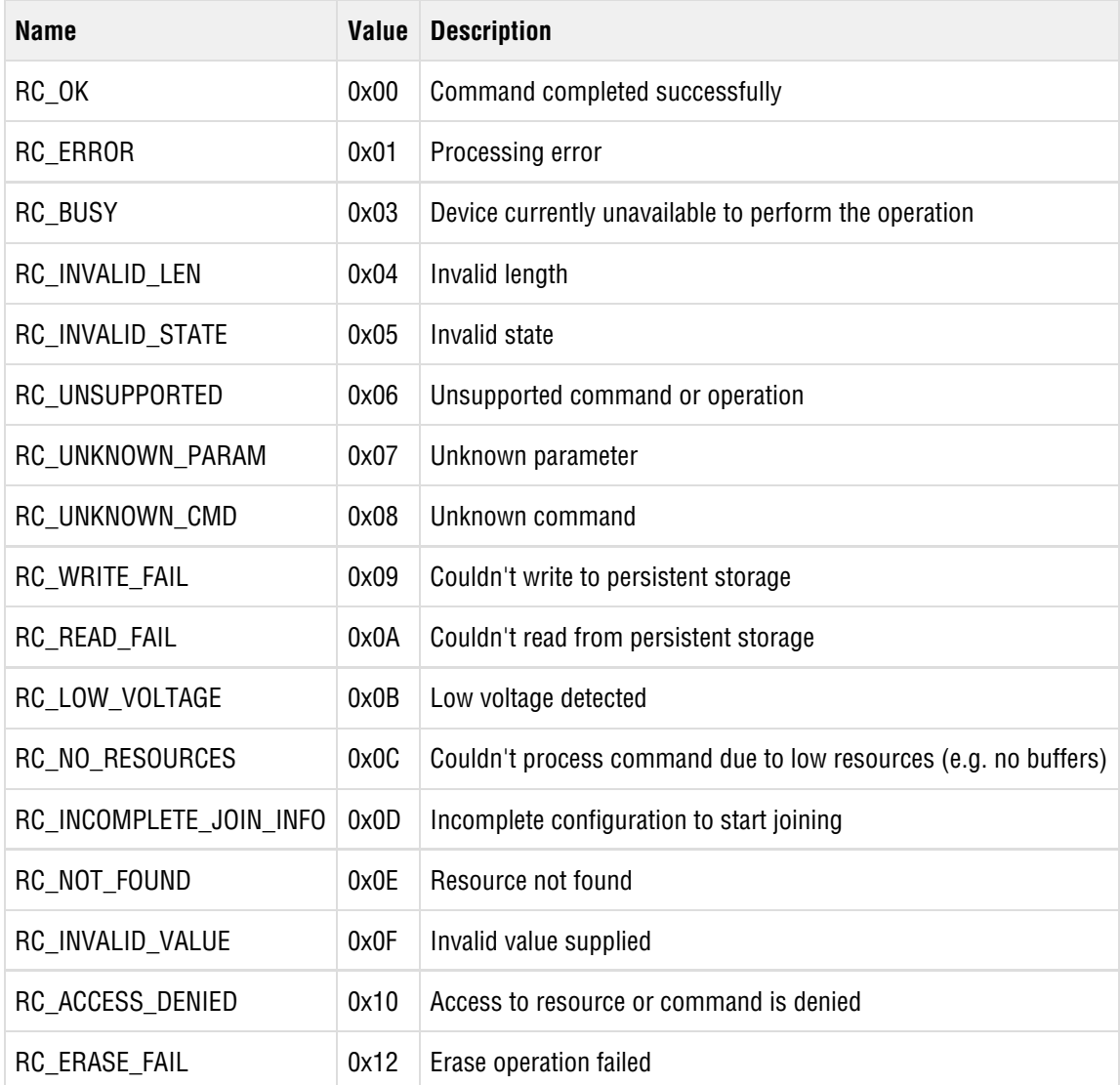

## **7.5 Service Types**

The following table lists types of services.

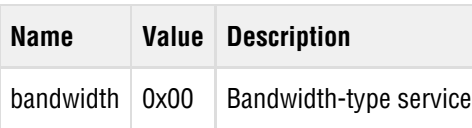

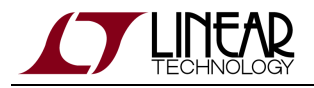

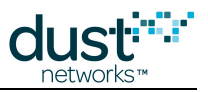

# **7.6 Service States**

The following table lists state that a service may be found in.

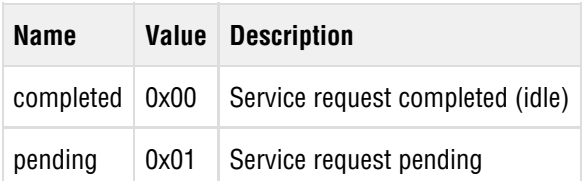

# **7.7 Protocol Types**

The following protocol may be used to send and receive packets.

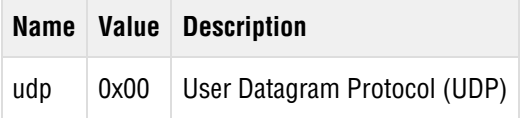

## **7.8 Packet Priorities**

The following table lists priorities that may be used to send packets.

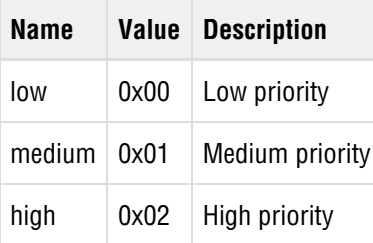

## <span id="page-89-0"></span>**7.9 Mote States**

The following table lists mote states

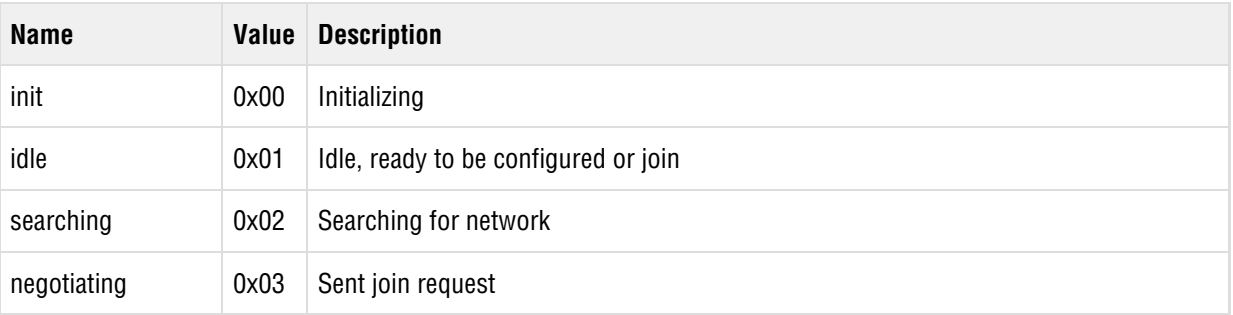

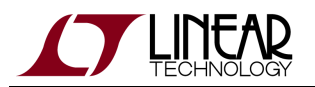

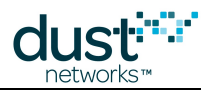

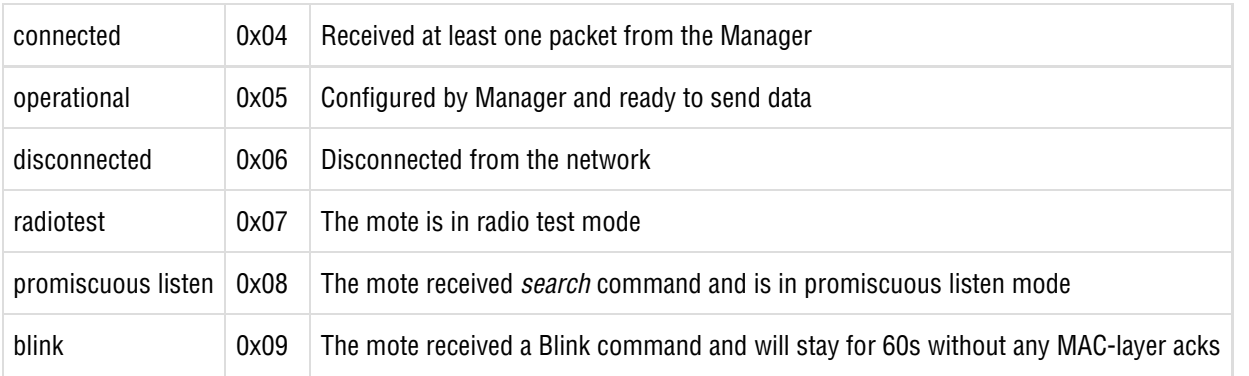

# <span id="page-90-0"></span>**7.10 Events**

Note: multiple events may be reported in a single event notification

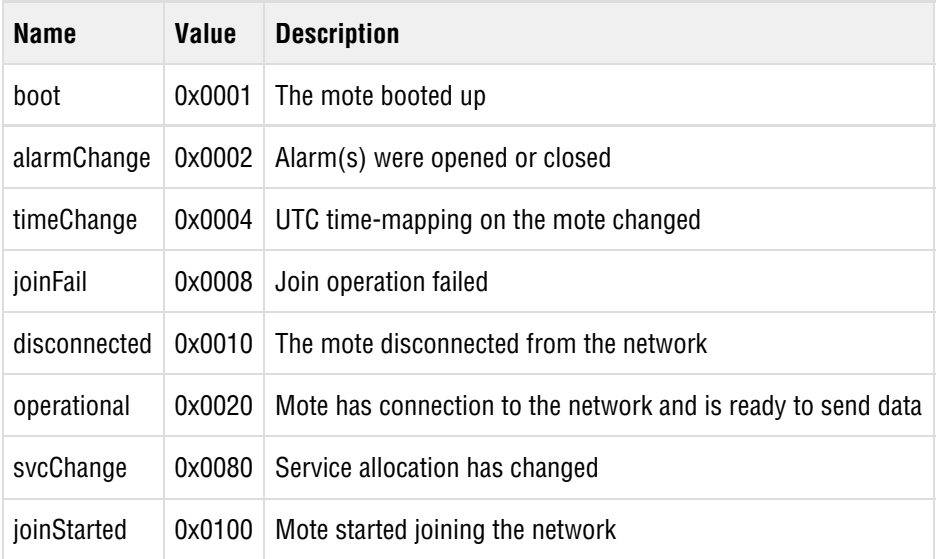

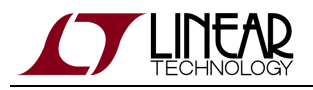

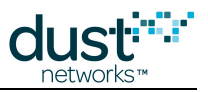

# <span id="page-91-0"></span>**7.11 Alarms**

The mote may declare the following alarms:

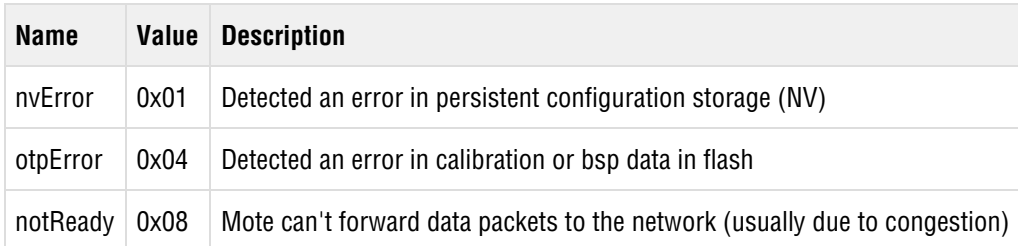

# **7.12 Radio Test Types**

The following tests may be performed via  $testRadioTx$  command:

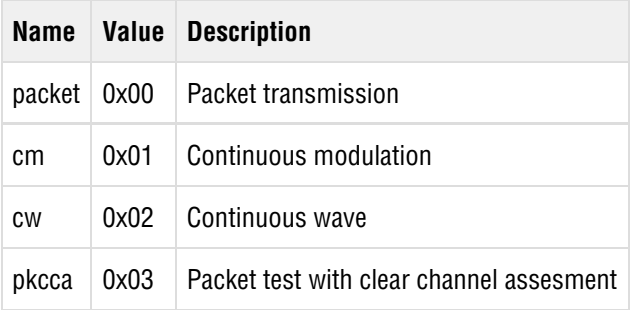

# <span id="page-91-1"></span>**7.13 Packet Transmit Status**

Packet transmit status is returned as part of  $txDone$  notification.

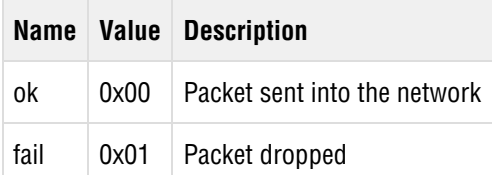

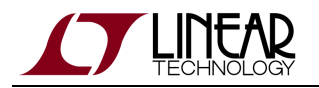

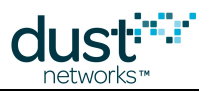

### **Trademarks**

Eterna, Mote-on-Chip, and SmartMesh IP, are trademarks of Dust Networks, Inc. The Dust Networks logo, Dust, Dust Networks, and SmartMesh are registered trademarks of Dust Networks, Inc. LT, LTC, LTM and  $\mathcal{I}$  are registered trademarks of Linear Technology Corp. All third-party brand and product names are the trademarks of their respective owners and are used solely for informational purposes.

### **Copyright**

This documentation is protected by United States and international copyright and other intellectual and industrial property laws. It is solely owned by Linear Technology and its licensors and is distributed under a restrictive license. This product, or any portion thereof, may not be used, copied, modified, reverse assembled, reverse compiled, reverse engineered, distributed, or redistributed in any form by any means without the prior written authorization of Linear Technology.

RESTRICTED RIGHTS: Use, duplication, or disclosure by the U.S. Government is subject to restrictions of FAR 52.227-14(g) (2)(6/87) and FAR 52.227-19(6/87), or DFAR 252.227-7015 (b)(6/95) and DFAR 227.7202-3(a), and any and all similar and successor legislation and regulation.

#### **Disclaimer**

This documentation is provided "as is" without warranty of any kind, either expressed or implied, including but not limited to, the implied warranties of merchantability or fitness for a particular purpose.

This documentation might include technical inaccuracies or other errors. Corrections and improvements might be incorporated in new versions of the documentation.

Linear Technology does not assume any liability arising out of the application or use of any products or services and specifically disclaims any and all liability, including without limitation consequential or incidental damages.

Linear Technology products are not designed for use in life support appliances, devices, or other systems where malfunction can reasonably be expected to result in significant personal injury to the user, or as a critical component in any life support device or system whose failure to perform can be reasonably expected to cause the failure of the life support device or system, or to affect its safety or effectiveness. Linear Technology customers using or selling these products for use in such applications do so at their own risk and agree to fully indemnify and hold Linear Technology and its officers, employees, subsidiaries, affiliates, and distributors harmless against all claims, costs, damages, and expenses, and reasonable attorney fees arising out of, directly or indirectly, any claim of personal injury or death associated with such unintended or unauthorized use, even if such claim alleges that Linear Technology was negligent regarding the design or manufacture of its products.

Linear Technology reserves the right to make corrections, modifications, enhancements, improvements, and other changes to its products or services at any time and to discontinue any product or service without notice. Customers should obtain the latest relevant information before placing orders and should verify that such information is current and complete. All products are sold subject to Dust Network's terms and conditions of sale supplied at the time of order acknowledgment or sale.

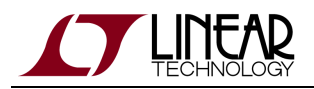

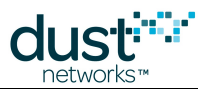

Linear Technology does not warrant or represent that any license, either express or implied, is granted under any Linear Technology patent right, copyright, mask work right, or other Linear Technology intellectual property right relating to any combination, machine, or process in which Linear Technology products or services are used. Information published by Linear Technology regarding third-party products or services does not constitute a license from Linear Technology to use such products or services or a warranty or endorsement thereof. Use of such information may require a license from a third party under the patents or other intellectual property of the third party, or a license from Linear Technology under the patents or other intellectual property of Linear Technology.

Dust Networks, Inc is a wholly owned subsidiary of Linear Technology Corporation.

© Linear Technology Corp. 2012-2016 All Rights Reserved.